# INF2310 – Digital bildebehandling **FORELESNING 8**

### **FOURIER-TRANFORM – I**

Andreas Kleppe

- I dag: Grunnlaget
- Grunnlaget og intuisjonen i Fourier-analyse
- 2D diskret Fourier-transform (2D DFT)

Neste mandag: Anvendelse: Filtrering

```
G&W: 4.2.1, 4.5.5-4.7.1 (unntatt 4.6.6) og 4.11
```
F8 10.03.2014 1/47

# Introduksjon/motivasjon I

- Et gråtone-bilde representeres vanligvis som en matrise av gråtone-intensiteter.
- Dette er bare én av mange måter.
- Grunnlaget for Fourier-analyse:
	- Representer bildet som en **vektet sum av sinuser og cosinuser** med forskjellige frekvenser.
	- Vi kan beviste at representasjonen var **unik for ethvert bilde**; det finnes ett og bare ett sett av vekter for hvert bildet.

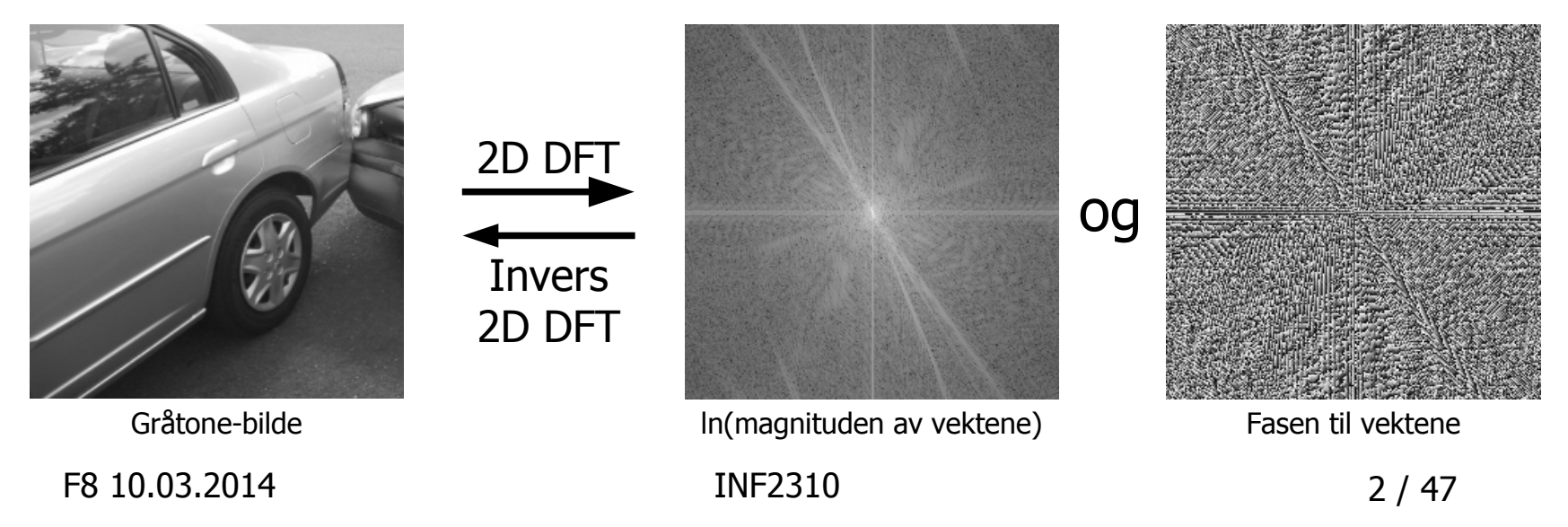

# Introduksjon/motivasjon II

- Representasjons-skiftet kalles et basis-skifte i matematikken.
- Flere grunner til å skifte til «Fourier-basisen», bl.a.:
	- Konvolusjons-filtrering:
		- Designe filtre.
		- Analysere filtre.
		- Raskere filtrering med større filtre.
	- Kompresjon.
	- Analysere bilder.
		- Beskrive teksturer.
		- Beskrive objekt-omriss.

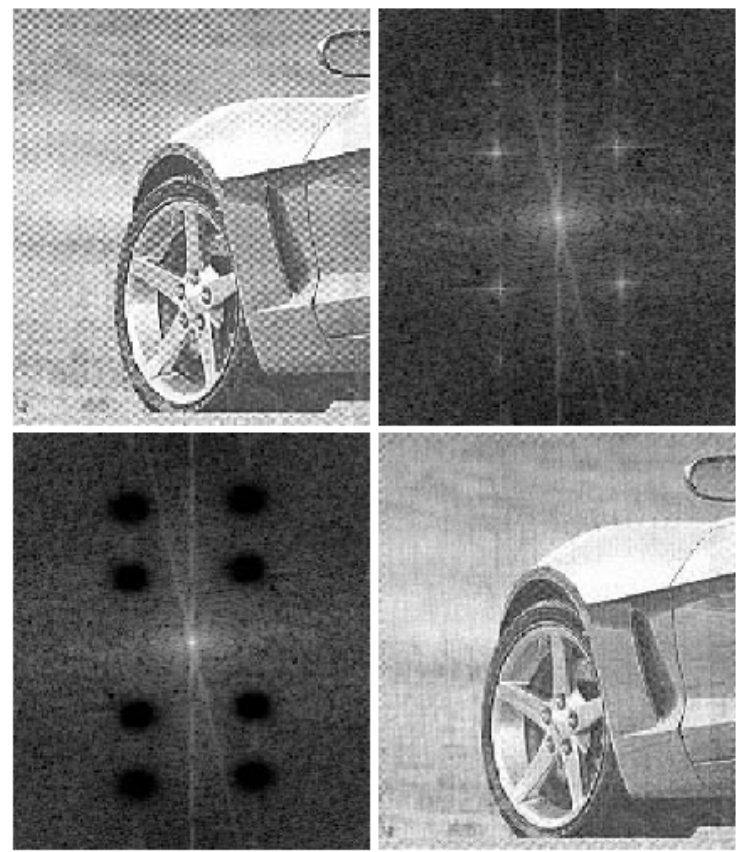

Fjerning av periodisk støy, fig. 4.64 i DIP. Ut-bildet er resultatet av en konvolusjon, men det er vanskelig å designe filteret i bildedomenet.

F8 10.03.2014 INF2310 3 / 47

# Bakgrunn: Frekvens

- Frekvens betegner ofte antall svinginger eller forekomster (av en gjentagende hendelse) per tidsenhet.
	- Kan da kalles tids-frekvens (eng.: temporal frequency).
- Tidsfrekvens er dermed tilknyttet et tids-**intervall** og **ikke** et tids-**punkt**.
- Frekvens er en viktig parameter sinus og cosinus.

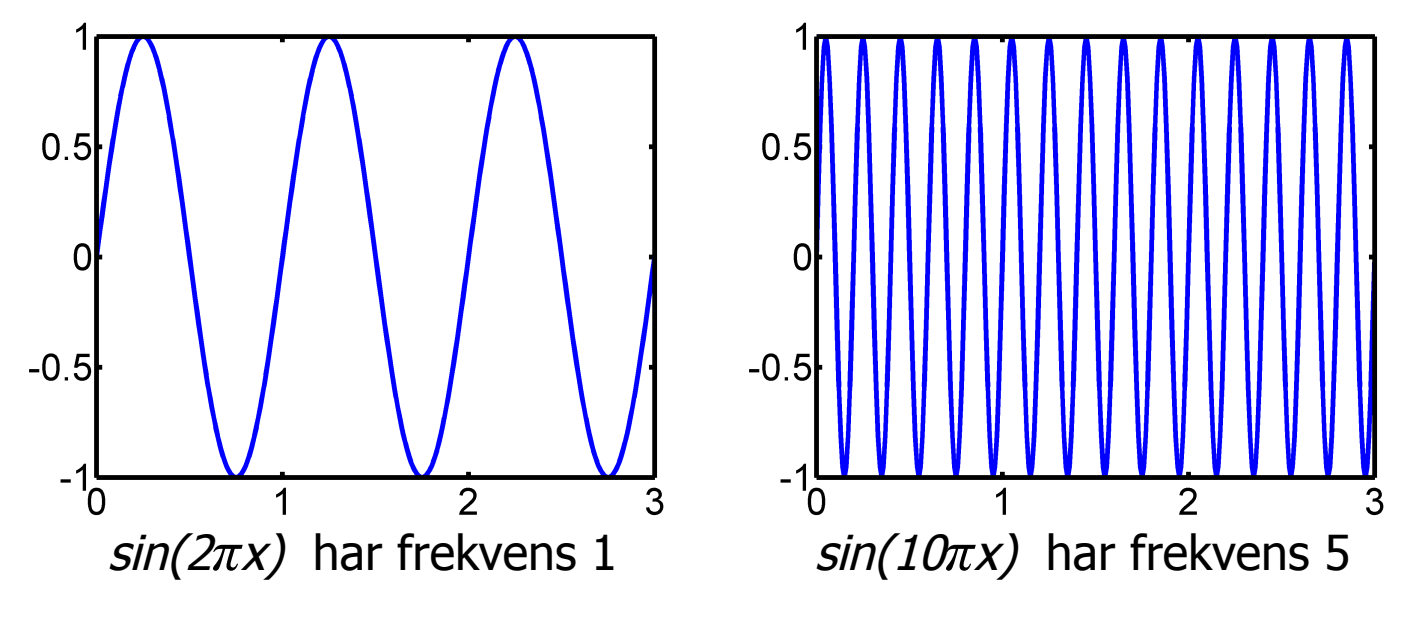

# Bakgrunn: Sinus og cosinus

Sinus og cosinus skilles kun ved et *faseskift*; en horisontal forskyvning:

$$
\sin(x) = \cos\left(x - \frac{\pi}{2}\right) \qquad \cos(x) = \sin\left(x + \frac{\pi}{2}\right)
$$

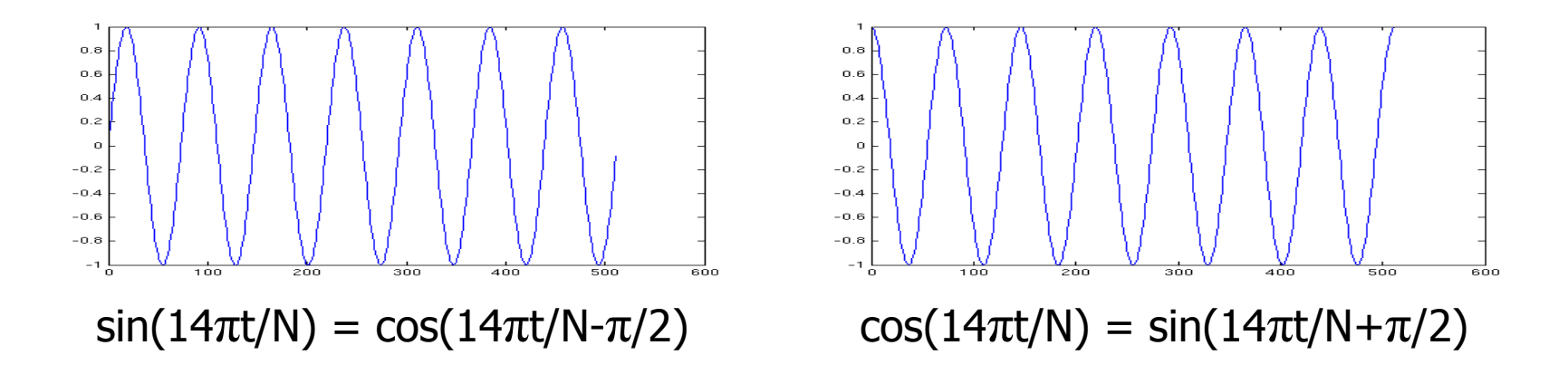

# Bakgrunn: Samplet sinus i 1D

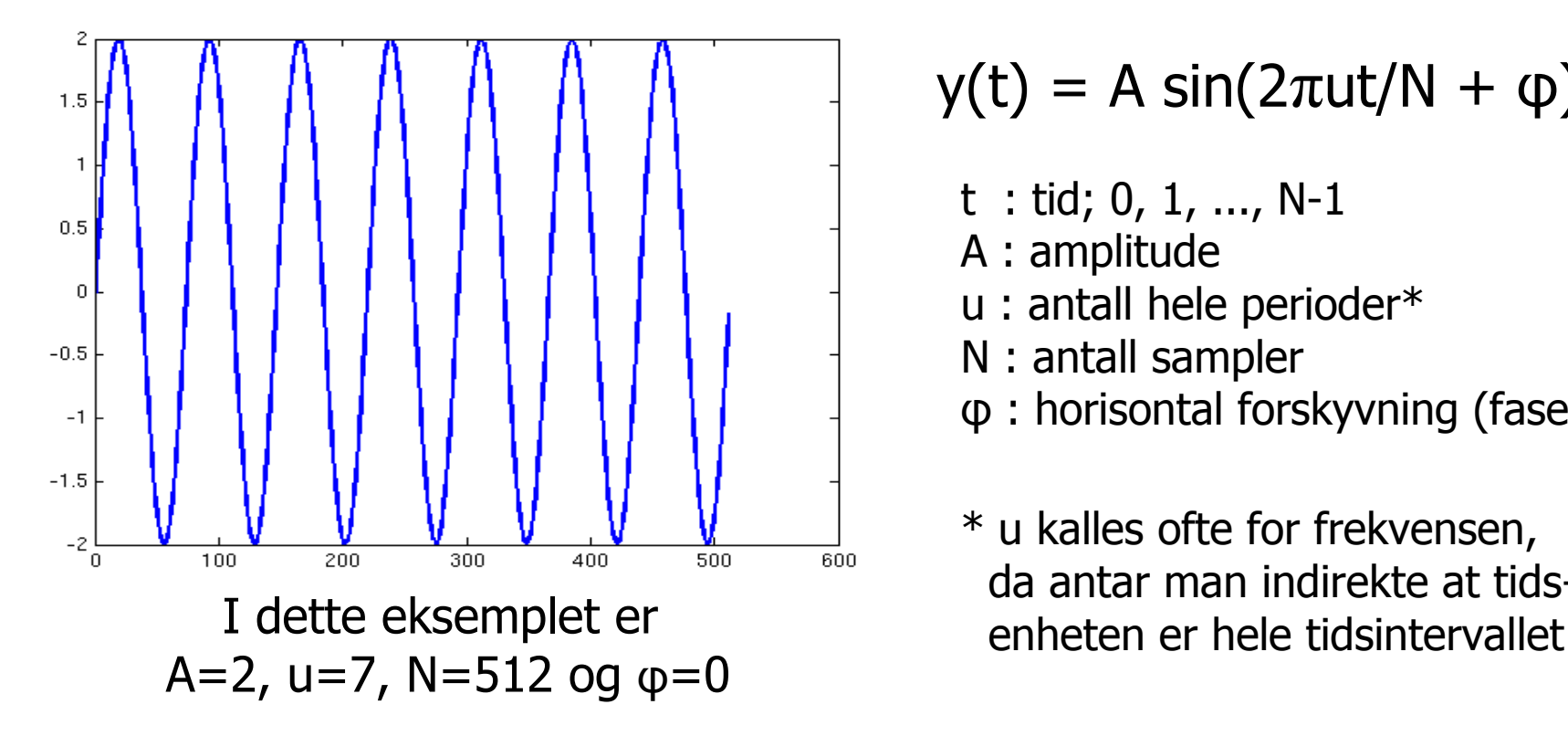

$$
y(t) = A \sin(2\pi ut/N + \varphi)
$$

- t : tid; 0, 1, ..., N-1
- A : amplitude
- u : antall hele perioder\*
- N : antall sampler
- φ : horisontal forskyvning (fase)
- \* u kalles ofte for frekvensen, da antar man indirekte at tids-

# Bakgrunn: Sinus i 2D

• Flerdimensjonale sinus-funksjoner har **én frekvenskomponent for hver dimensjon**:

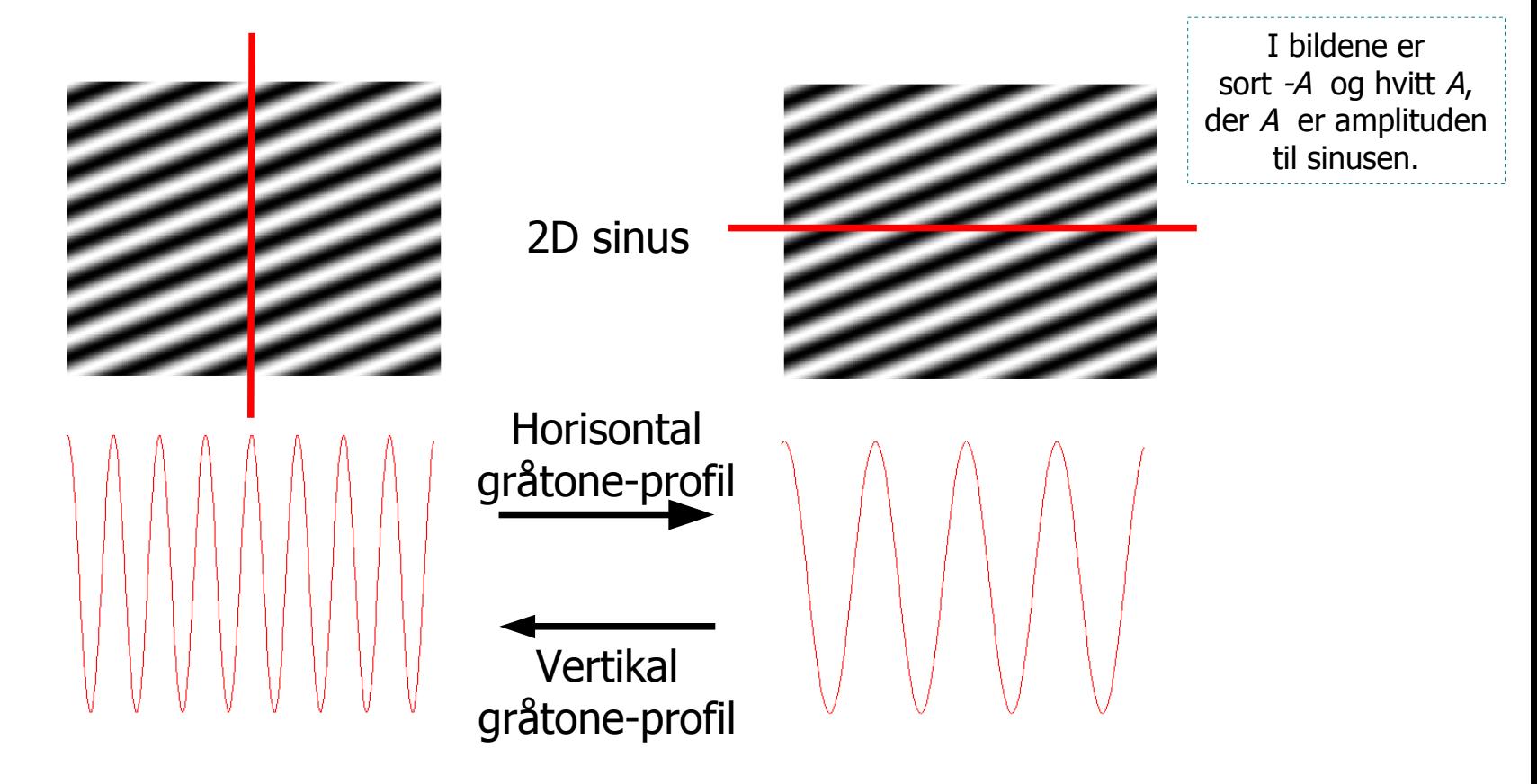

# Bakgrunn: Samplet sinus i 2D

$$
f(x, y) = A \sin \left( 2\pi \left( \frac{ux}{M} + \frac{yy}{N} \right) + \varphi \right)
$$

- x : vertikal romlig koordinat; 0, 1, ..., M-1
- y : horisontal romlig koordinat; 0, 1, ..., N-1
- A : amplitude
- u : antall hele perioder vertikalt\*
- v : antall hele perioder horisontalt\*
- M : antall sampler vertikalt
- N : antall sampler horisontalt
- φ : faseforskyvning
- \* u og v er også hhv. vertikal og horisontal frekvens hvis rom enheten er hele bildet

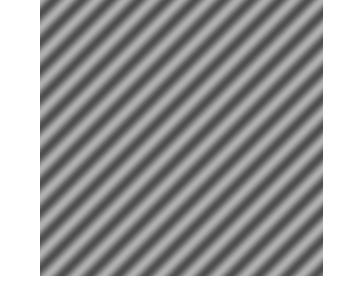

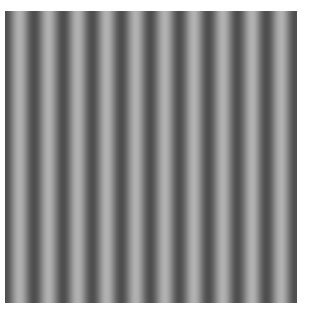

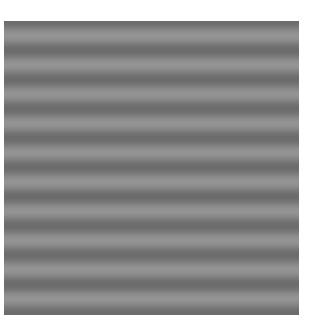

A=50,  $u=0$ ,  $v=10$  A=20,  $u=10$ ,  $v=0$ 

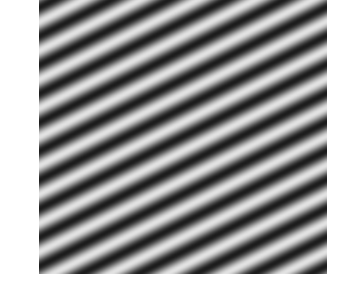

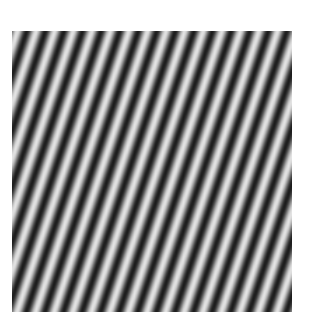

A=50, u=10,  $v=10$  A=100, u=10,  $v=5$  A=100, u=5, v=15

I bildene vises 0 som grått, -127 som sort, og 127 som hvit. φ er 0 i alle disse eksemplene.

# Bakgrunn: Frekvens i bilder

- I bildesammenheng betegner aksene ofte romlige koordinater.
	- Frekvensen, som består av to komponenter, kan derfor kalles romlig frekvens (eng.: spatial frequency).
- Romlig frekvens er tilknyttet et **bildeutsnitt** og **ikke et bildepunkt**.

# Bakgrunn: Frekvens i bilder

• Et bildeutsnitt kan inkludere flere frekvenser:

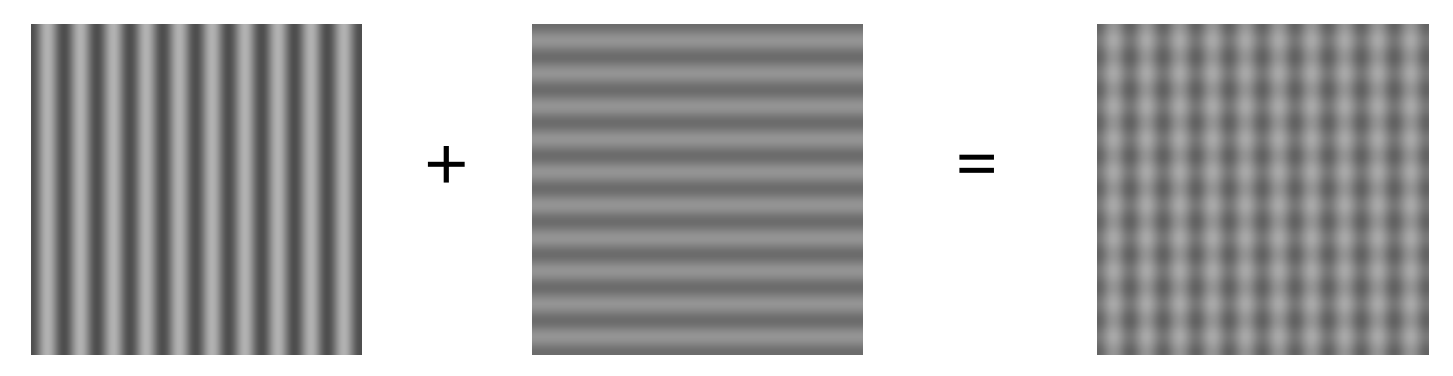

• Summen av to bilder med lik frekvens, men forskjellig fase, er et bilde med samme frekvens, men ny fase:

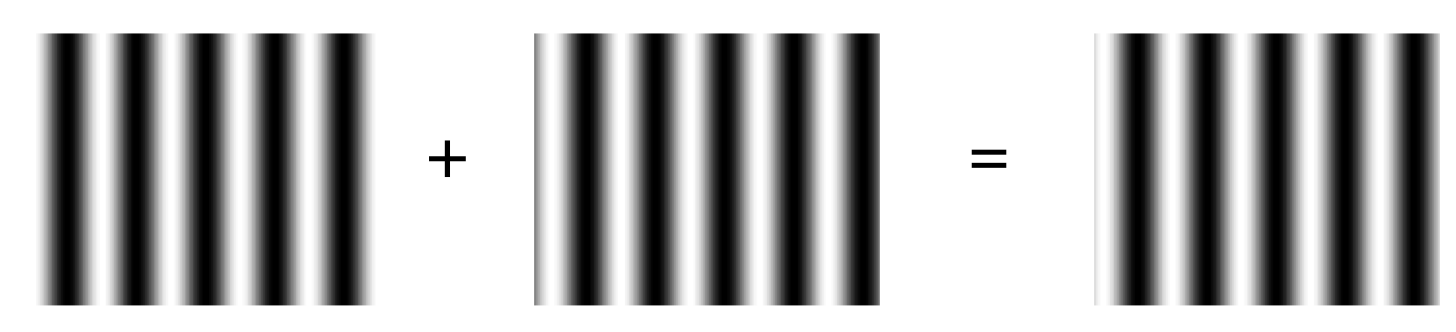

# Bakgrunn: Standardbasis for matriser

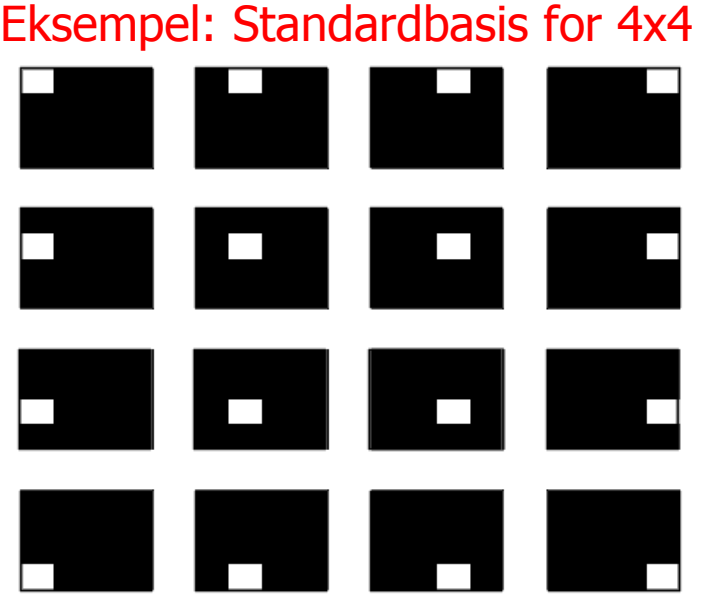

Undereksempel:

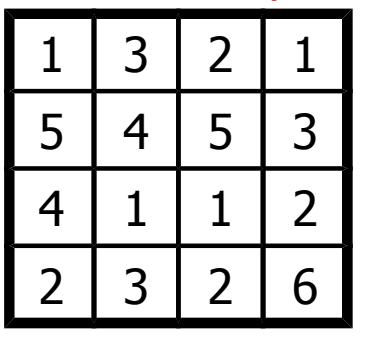

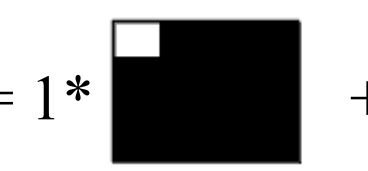

• Et gråtonebilde representeres vanligvis som en matrise av gråtoneintensiteter.

• Dette tilsvarer å bruke den såkalte standardbasisen for matriser.

• Eksempel: 4x4-gråtonebilder:

– Standardbasisen er de 16 4x4-matrisene vist til venstre.

– En vektet sum av disse matrisene kan unikt representere enhver 4x4-matrise/-gråtonebilde.

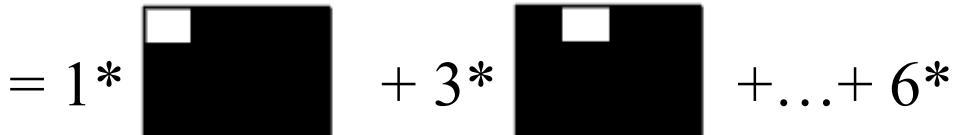

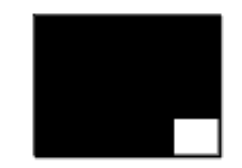

I bildene er sort 0 og hvitt 1.

F8 10.03.2014 INF2310 11 / 47

## 2D diskret Fourier-transform (2D DFT)

• 2D DFT av et  $M \times N$ -bilde er matrisen  $F$  som er gitt ved:

$$
F(u, v) = \sum_{x=0}^{M-1} \sum_{y=0}^{N-1} f(x, y) e^{-j2\pi(ux/M + vy/N)}
$$

for 
$$
u = 0, 1, 2, ..., M-1
$$
 og  $v = 0, 1, 2, ..., N-1$ .

- Merk:
	- F(u,v) er (generelt) et komplekst tall.
	- F(u,v) er en vektet sum av **alle** gråtoneintensitetene i bildet.
- 2D invers diskret Fourier-transform (2D IDFT) er gitt ved:

$$
f(x, y) = \frac{1}{MN} \sum_{u=0}^{M-1} \sum_{v=0}^{N-1} F(u, v) e^{j2\pi(ux/M + vy/N)}
$$

og vil **alltid perfekt reversere** basisskifte gjort av 2D DFT.

F8 10.03.2014 INF2310 12 / 47

- $x$  og  $y$  er hhv. vertikal og horisontal koordinat.
- $u$  og  $v$  er hhv. vertikal og horisontal frekvens.
- *j*=√−1 er den imaginære enheten (ofte betegnet i i matematikken)

### 2D diskret Fourier-transform (2D DFT)

• Definisjonen av 2D DFT kan skrives ut ved bruk av Eulers formel;  $e^{jx} = cos(x) + j sin(x)$ :

$$
F(u, v) = \sum_{x=0}^{M-1} \sum_{y=0}^{N-1} f(x, y) e^{-j2\pi(ux/M + vy/N)}
$$

$$
= \sum_{x=0}^{M-1} \sum_{y=0}^{N-1} f(x, y) \left( \cos \left[ 2 \pi \left( \frac{ux}{M} + \frac{yy}{N} \right) \right] + j \sin \left[ -2 \pi \left( \frac{ux}{M} + \frac{yy}{N} \right) \right] \right)
$$
  
\n
$$
= \sum_{x=0}^{M-1} \sum_{y=0}^{N-1} f(x, y) \cos \left[ 2 \pi \left( \frac{ux}{M} + \frac{yy}{N} \right) \right] + ...
$$
  
\n
$$
... j \sum_{x=0}^{M-1} \sum_{y=0}^{N-1} f(x, y) \sin \left[ -2 \pi \left( \frac{ux}{M} + \frac{yy}{N} \right) \right]
$$

F8 10.03.2014 INF2310 13 / 47

## 2D diskret Fourier-transform (2D DFT)

• Altså er:

real
$$
(F(u, v)) = \sum_{x=0}^{M-1} \sum_{y=0}^{N-1} f(x, y) \cos \left[ 2\pi \left( \frac{ux}{M} + \frac{vy}{N} \right) \right]
$$
  
imag $(F(u, v)) = \sum_{x=0}^{M-1} \sum_{y=0}^{N-1} f(x, y) \sin \left[ -2\pi \left( \frac{ux}{M} + \frac{vy}{N} \right) \right]$ 

• Dermed kan f.eks. realdelen til  $F(u, v)$  beregnes ved å **punktvis multiplisere** gråtonebildet med et bildet av en cosinus-funksjon med frekvens  $(u, v)$ og **summere** alle de resulterende verdiene.

*y*=0

*x*=0

*M*

• Cosinus- og sinus-bildene for 4x4-bilder er:

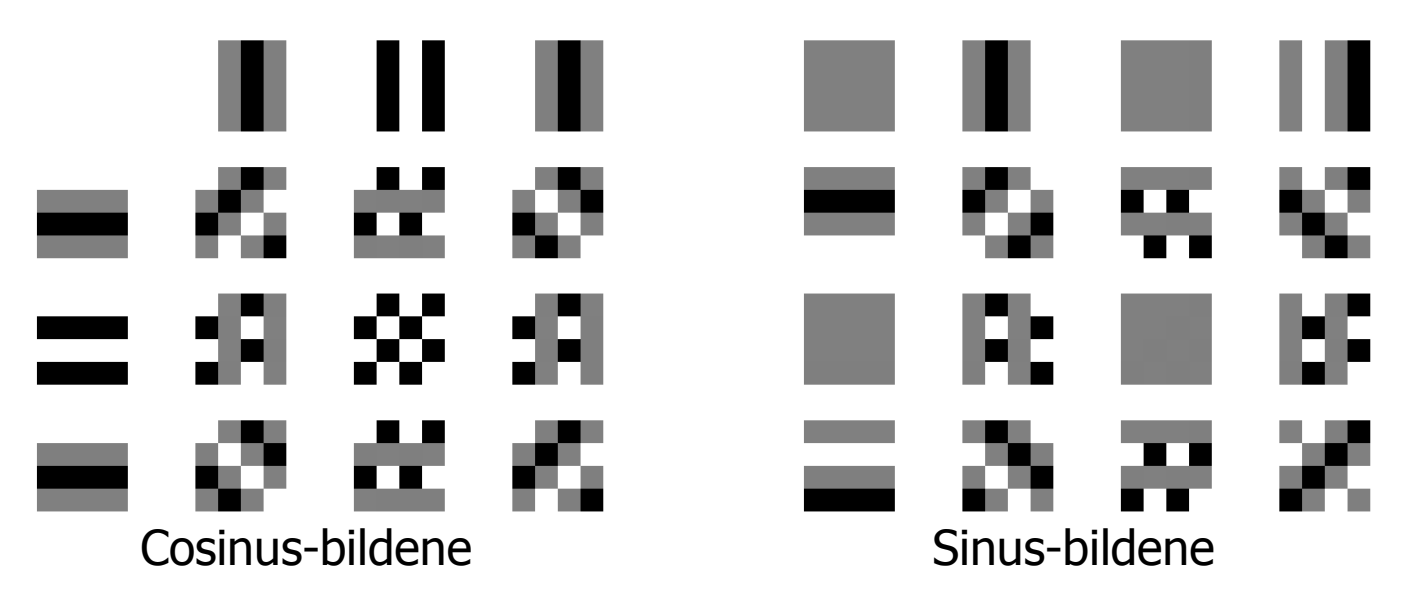

(i bildene er sort -1, grått er 0 og hvitt er 1)

• Realdelen i  $(u, v)$  i 2D DFT-en til et 4x4-gråtonebilde er **summen av punktproduktet** av bildet og cosinus-bilde (u,v), tilsvarende gir et sinus-bilde en imaginærdel.

F8 10.03.2014 INF2310 15 / 47

• La oss finne 2D DFT av vårt tidligere eksempelbilde:

• real(F(0,0)) = sum( x ) = 45 3 2 1 4 5 3 1 1 2 3 2 6 1 1 1 1 1 1 1 1 1 1 1 1 3 2 1 4 5 3 1 1 2 0 0 0 0 0 0 0 0 0

 $0 1 0 1 0$ 

•  $imag(F(0,0)) = s$ 

• Altså er  $F(0,0) = 45$ .

F8 10.03.2014 INF2310 16 / 47

 $2 | 3 | 2 | 6$ 

• La oss finne 2D DFT av vårt tidligere eksempelbilde:

• real(F(0,1)) = sum( x ) = 2 1 3 2 1 5 4 5 3 4 1 1 2 2 3 2 6 1 0 -1 0 1 0 -1 0 1 0 -1 0 1 0 -1 0 1 3 2 1 0 -1 0 1

- 
- $\text{imag}(F(0,1)) = \text{sum}\left( \begin{array}{c|c|c} 5 & 4 & 5 & 3 \\ \hline 4 & 1 & 1 & 2 \end{array} \right) \times \left( \begin{array}{c|c|c} 0 & -1 & 0 & 1 \\ \hline 0 & -1 & 0 & 1 \end{array} \right) = 1$  $4<sub>1</sub>$  $1$ 2 3 2 6  $-1$  |  $-1$ -1 I 0
- Altså er  $F(0,1) = 2+j$ .

F8 10.03.2014 INF2310 17 / 47

• Og slik kan vi fortsette, helt til det siste frekvensen:

• real(F(3,3)) = sum( $\begin{array}{|c|c|c|c|c|c|}\n\hline\n 4 & 1 & 1 & 2\n\end{array}$  x  $\begin{array}{|c|c|c|c|c|c|}\n\hline\n 0 & -1 & 0 & 1 \\
\hline\n -1 & 0 & 1 & 0\n\end{array}$  ) = -8 •  $\text{imag}(F(3,3)) = \text{sum}\left( \begin{array}{c|c|c} 5 & 4 & 5 & 3 \\ \hline 4 & 1 & 1 & 2 \end{array} \right) \times \left( \begin{array}{c|c|c} 1 & 0 & -1 & 0 \\ \hline 0 & -1 & 0 & 1 \end{array} \right) = 3$ 1 3 2 1  $5<sub>1</sub>$  $1$ 2 3 2 5 6  $0$  | -1 | 0  $-1$  $0<sub>1</sub>$ 0 | 1 | 0 | -1 3 | 2 | 1  $5<sub>2</sub>$ 4 | 1 | 1 | 2 2 3 2 6 0 1 1 0 1 -1  $-1$  $-1$ -1 | 0 | 1 | 0

• Altså er  $F(3,3) = -8+3j$ .

F8 10.03.2014 INF2310 18 / 47

• Totalt får vi at:

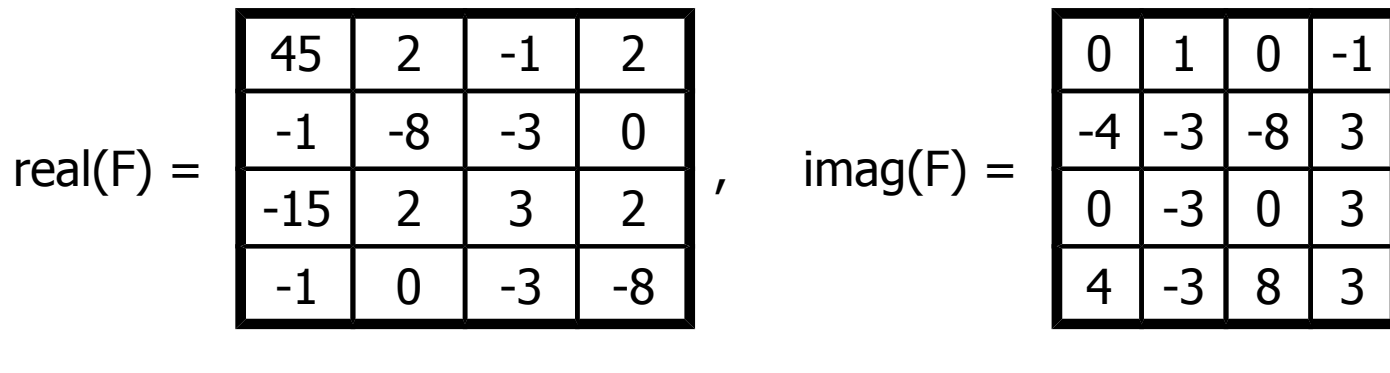

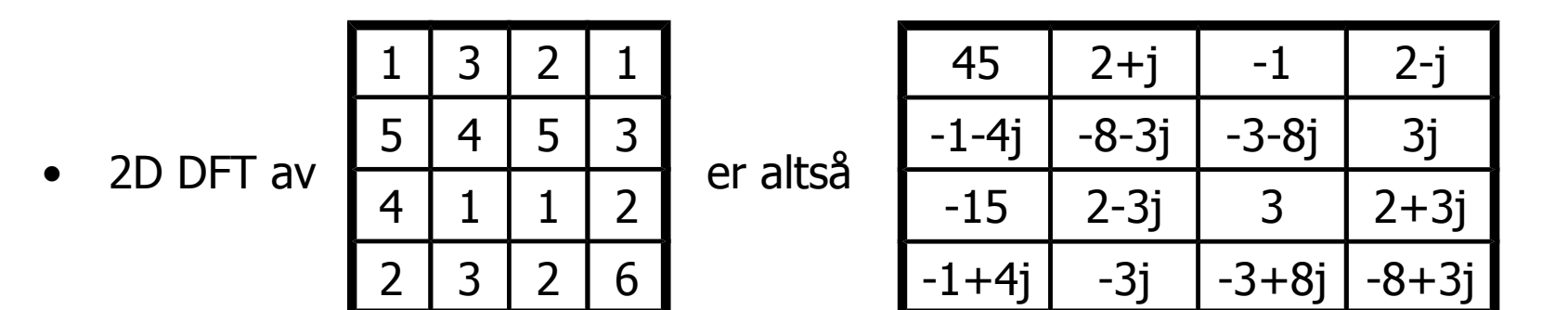

## Cosinus-bilder for større bilder

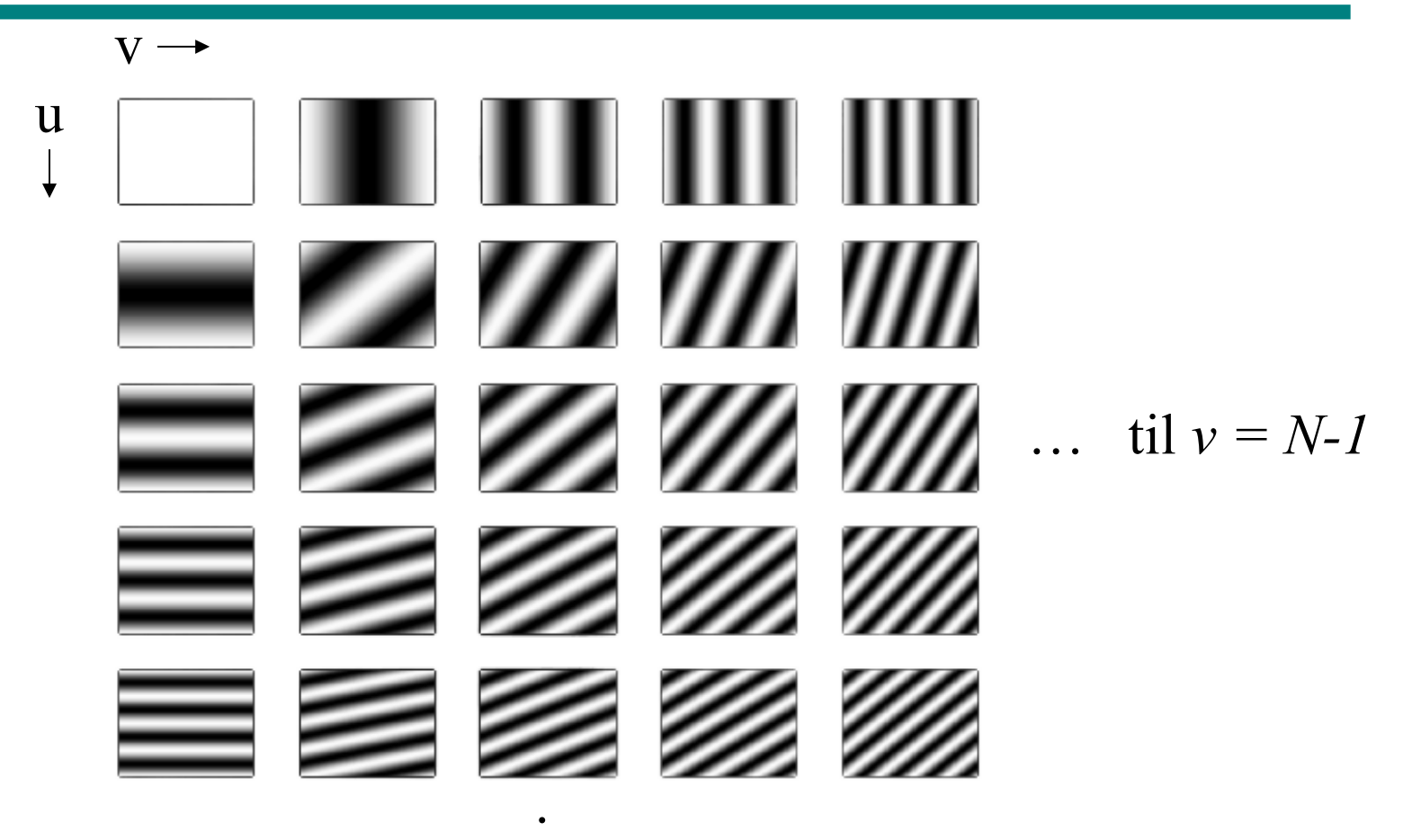

til  $u = M-1$ 

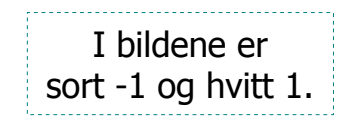

F8 10.03.2014 INF2310 20 / 47

.

## Sinus-bilder for større bilder

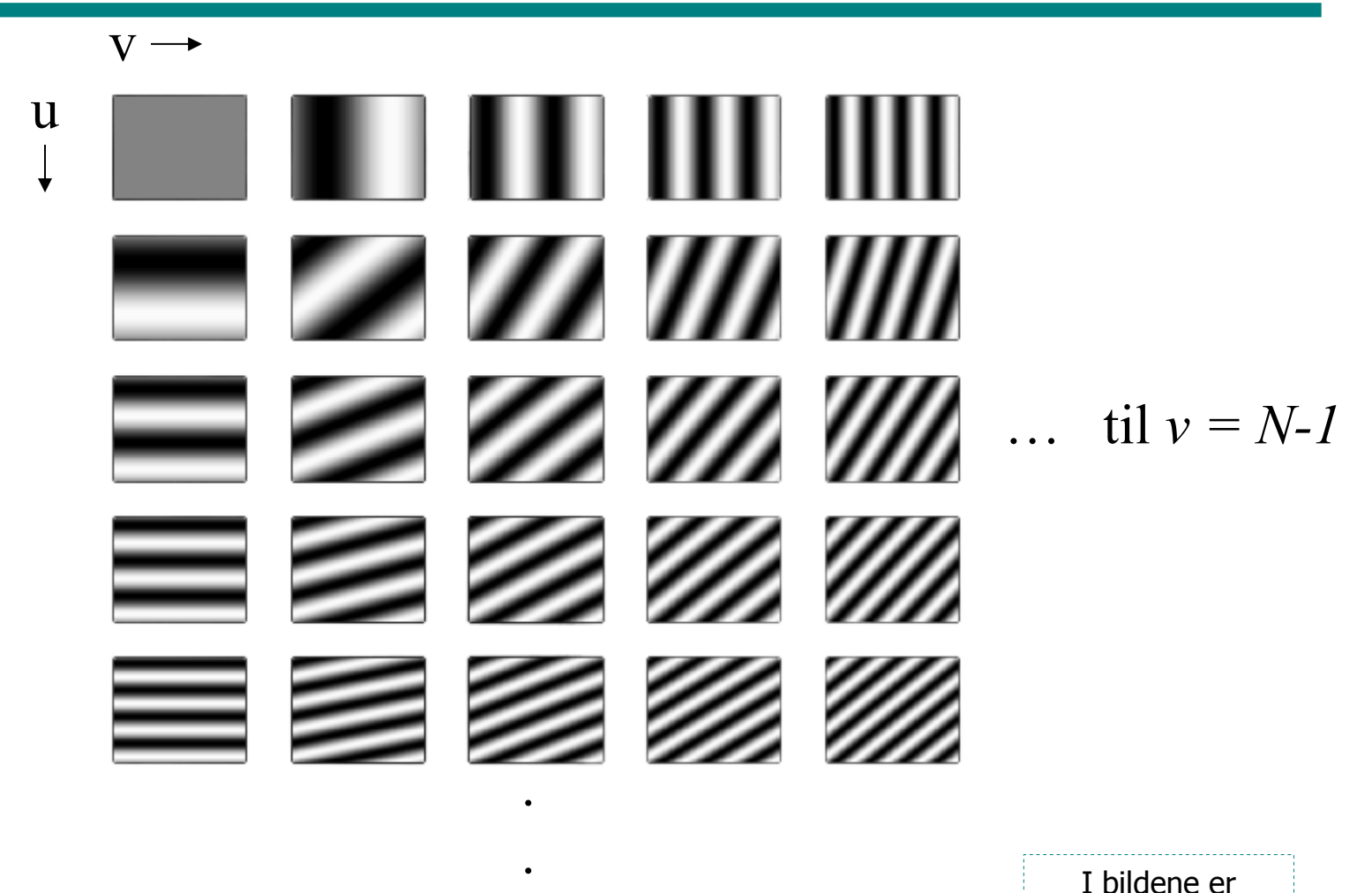

til  $u = M-1$ 

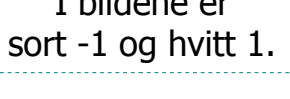

F8 10.03.2014 INF2310 21 / 47

# 2D DFT på polarform

• Den visuelt **intuitive** informasjonen i 2D DFT er de **store verdiene**:

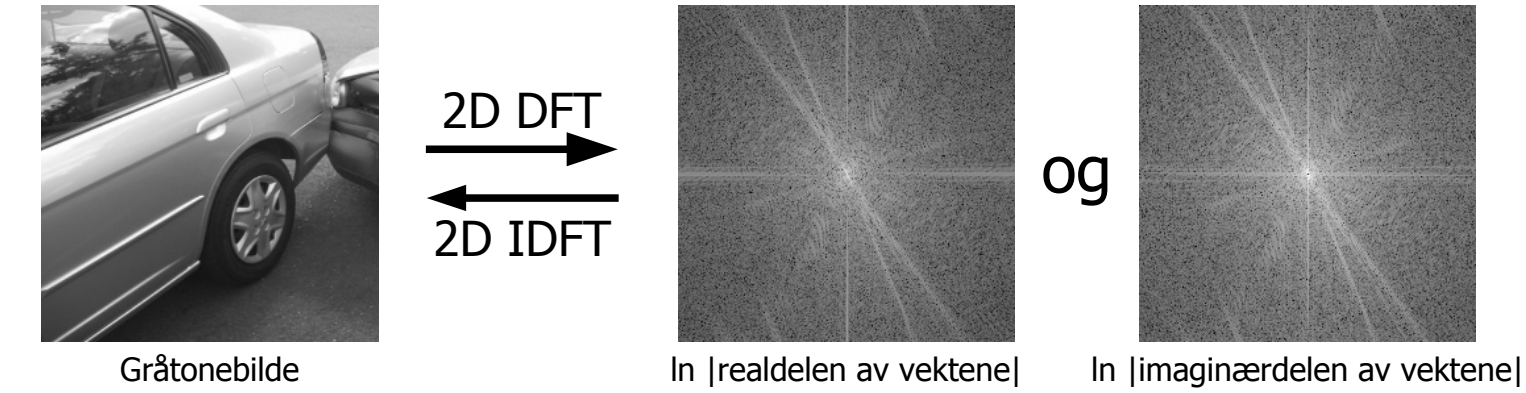

• Denne informasjonen kan **konsentreres** ved å representere de komplekse tallene på polarform, dvs. ved magnitude og fase:

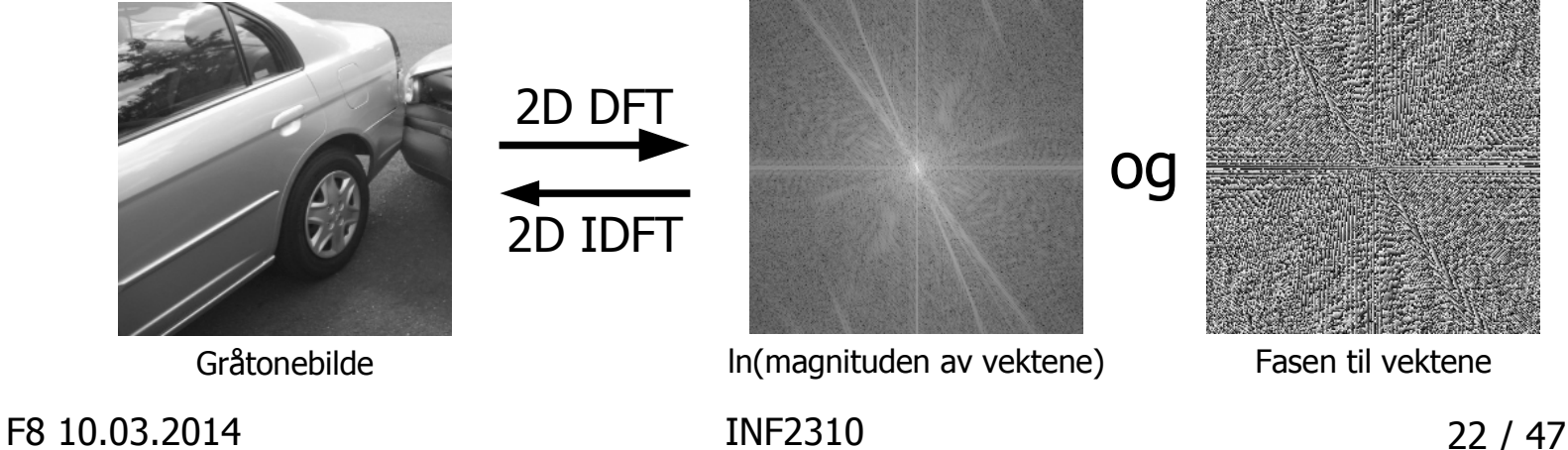

# 2D DFT på polarform

- Magnituden av en 2D DFT kalles **Fourier-spekteret**.
	- Beskriver hvilke frekvenser gråtonebildet inneholder.
	- Sterkt knyttet til intuisjonen i Fourier-analyse.
- For å rekonstruere det opprinnelige bildet er derimot fasen viktigere:

Rekonstruert ved bruk av: Original Kun fasen Kun spekteret Den korrekte fasen og den andres spekter Alle bildene er uniformt rekvantifisert slik at de fyller gråtone-intervallet.

# Egenskaper ved 2D DFT

• F(u,v) er **periodisk**:  $-$  F(u,v) = F(u+kM,v+kN) der k er et heltall; *k* ∈ℤ $\Rightarrow$  F(u,v) = F(u+M,v)  $= F(u,v+N)$  $= F(u+M,v+N)$ 

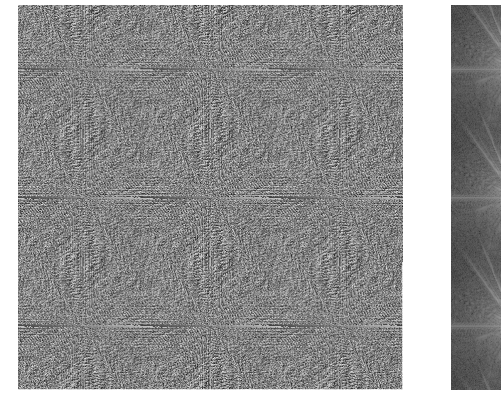

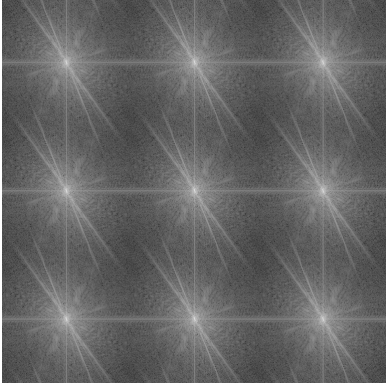

- Bildet antas indirekte å være **periodisk**: –  $f(x,y) = f(x+kM,y+kN)$  der k er et heltall.
- F(u,v) er **konjugert symmetrisk** hvis (og bare hvis) f(x,y) er reell.
	- Konjugert symmetri:  $F(u,v) = F*(-u,-v)$  $\Rightarrow$   $|F(u,v)|=|F(-u,-v)|$

F8 10.03.2014 INF2310 24 / 47

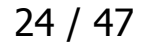

# Egenskaper ved 2D DFT

• F(0,0) er **proporsjonal** med middelverdien av bildet,  $\overline{f}$ :

$$
F(0,0) = \sum_{x=0}^{M-1} \sum_{y=0}^{N-1} f(x, y) e^{-j2\pi(0*x/M + 0*y/N)}
$$
  
= 
$$
\sum_{x=0}^{M-1} \sum_{y=0}^{N-1} f(x, y) = MN \bar{f}
$$

• Shift-teoremet (vises ved innsetning i definisjonene):

$$
- f(x-x_{0},y-y_{0}) \Leftrightarrow F(u,v) e^{-j2\pi(ux_{0}/M+vy_{0}/N)}
$$

- $-$  f(x,y)  $e^{j2\pi(u_0x/M+v_0y/N)} \Leftrightarrow F(u-u_0,v-v_0)$
- 2D DFT er **separabel** i 1D DFT-er; kan beregnes som 1D DFT-ene kolonnevis (alt. radvis) av 1D DFT-ene radvis (alt. kolonnevis).
	- En essensiell egenskap for den praktiske anvendelsen (sammen med FFT) for større bilder.

F8 10.03.2014 INF2310 25 / 47

# Framvisning av Fourier-spekteret

- Det vanlig å **forskyve** Fourier-spekteret slik at DC, frekvensen (0,0), ligger midt i bildet.
	- Utsnittet inneholder samme informasjon siden F(u,v) er periodisk.
	- Det er ofte lettere å analysere det forskjøvede Fourier-spekteret; frekvenser med samme lengde ligger i en sirkel rundt senterpikselet og de store verdiene ligger typisk rundt senterpikselet (som er DC).
- Forskyvingen kan utføres ved å:
	- Enten bytte kvadranter.
	- Eller pre-multiplisere  $f(x,y)$  med  $(-1)^{x+y}$  (følger av shift-teoremet).

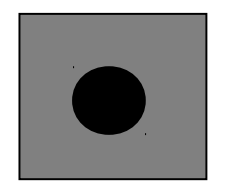

 $f(x,y)$  : bildet i bildedomenet  $|F(u,v)|$  : Fourier-spekteret (med 3 periodiske replikater)

F8 10.03.2014 INF2310 26 / 47

# Framvisning av Fourier-spekteret

Skalering av verdiene:

- Ofte stor dynamikk i |F(u,v)| (kan ha høye verdier).
- Vanlig å benytte **logaritmisk skala**.
	- Viser  $g(u,v) = C \log(|F(u,v)|+1)$ der C velges slik at man får gråtoner i det ønskede intervallet, f.eks. 0-255 (8-biter).
	- Eksempel på bruk av logaritmisk mapping, omtalt i forelesning 4; Gråtonemapping.

### Eksempel: 2D DFT av cosinus med «rett» frekvens

Samplet 2D cosinus med frekvens (20,0)

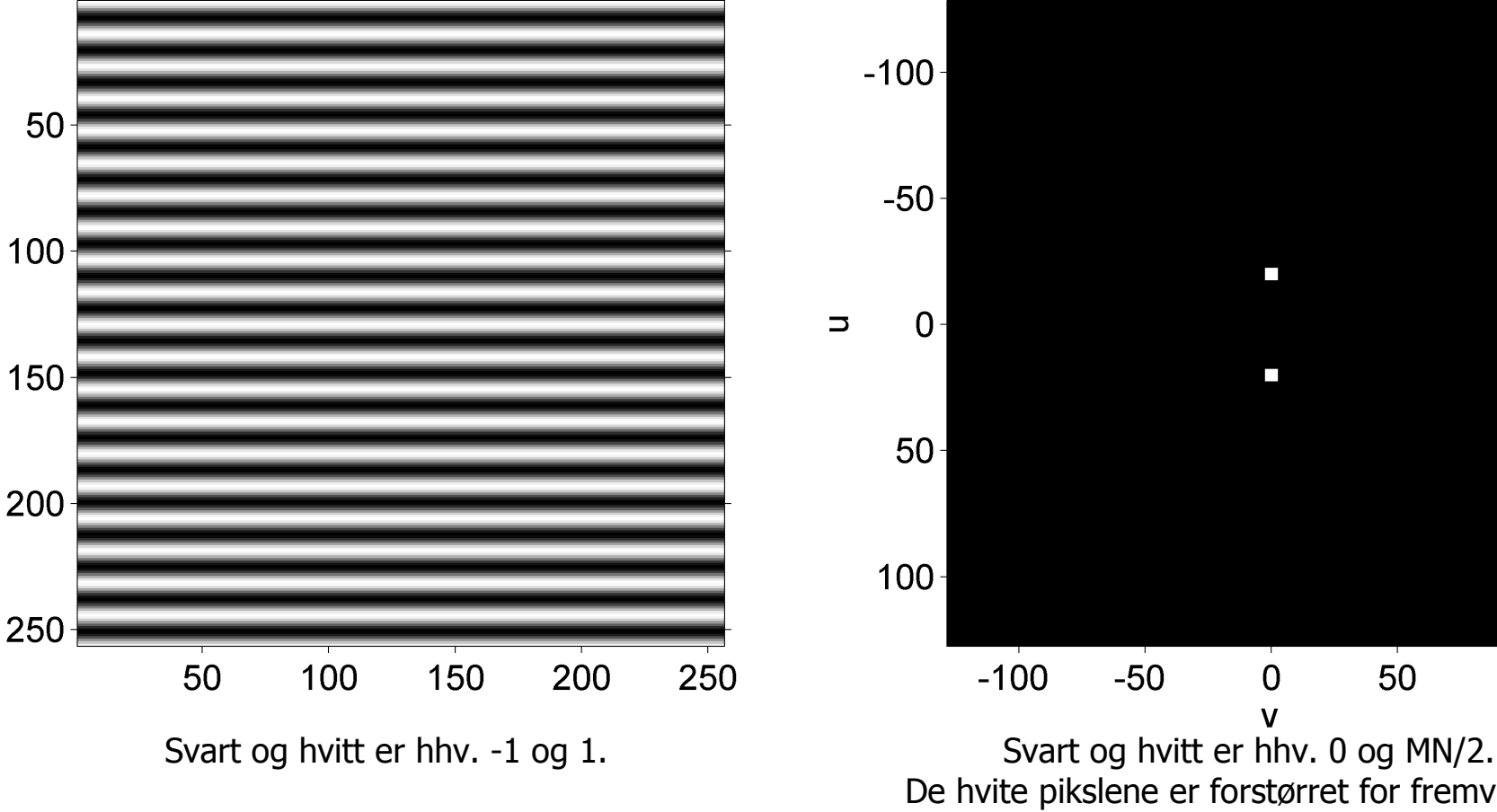

#### Fourier-spekteret (her lik 2D DFT-en)

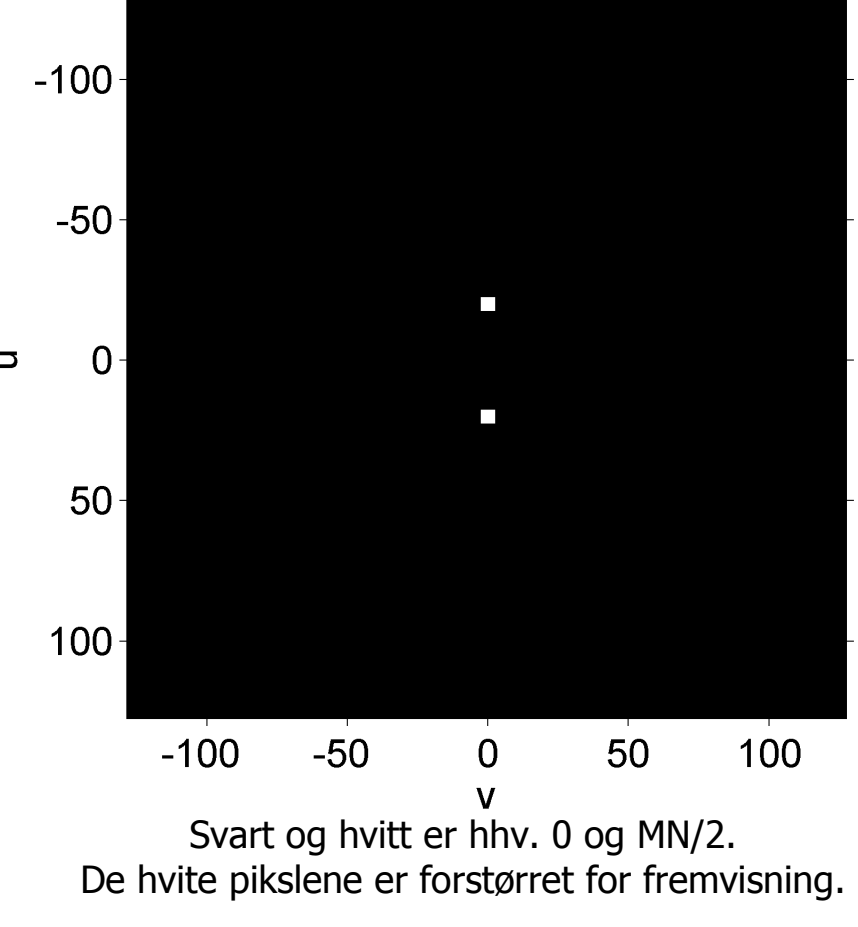

F8 10.03.2014 INF2310 28 / 47

### Eksempel: 2D DFT av cosinus med «rett» frekvens

Samplet 2D cosinus med frekvens (0,10)

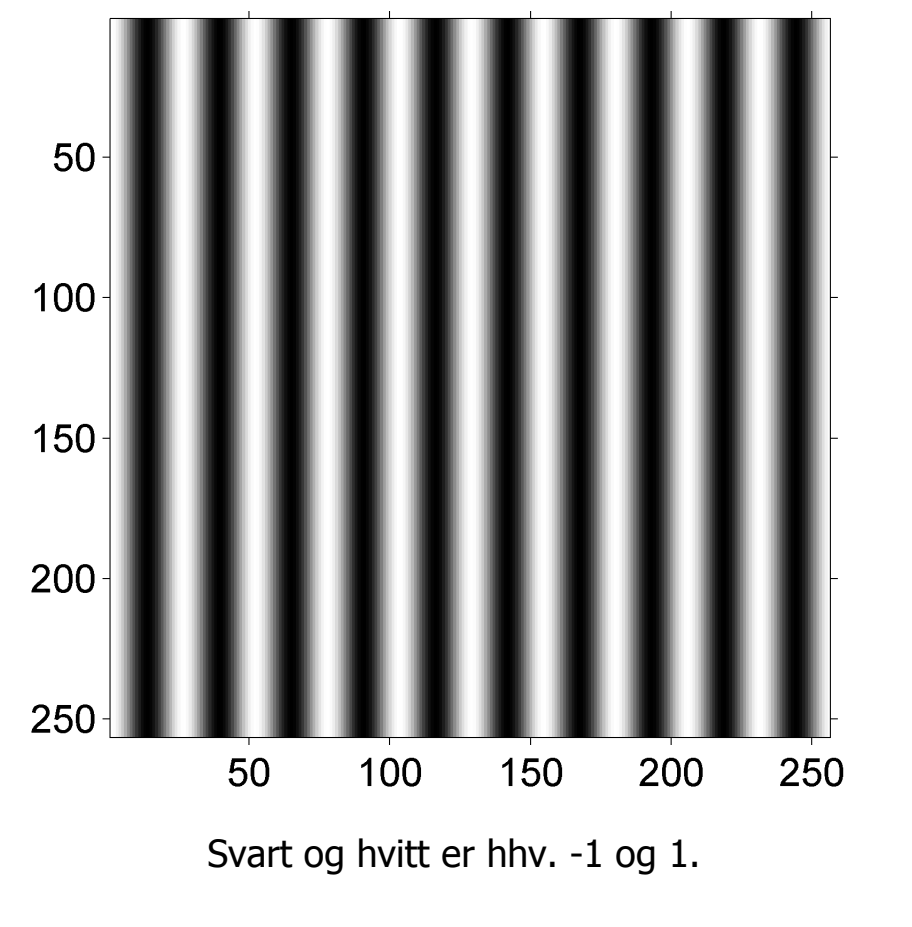

#### Fourier-spekteret (her lik 2D DFT-en)

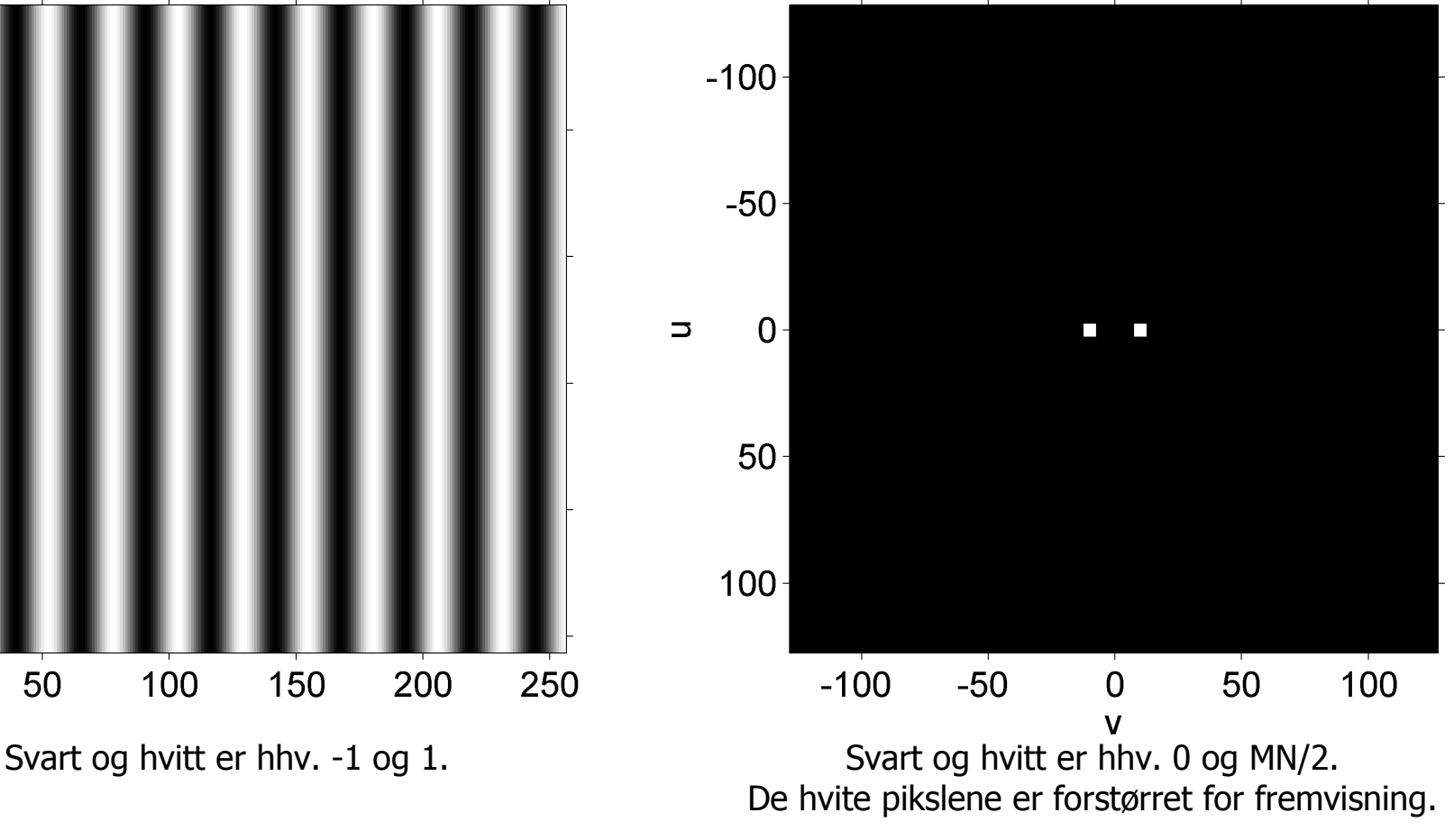

F8 10.03.2014 INF2310 29 / 47

### Eksempel: 2D DFT av cosinus med «skrå» frekvens

Samplet 2D cosinus med frekvens (20,10)

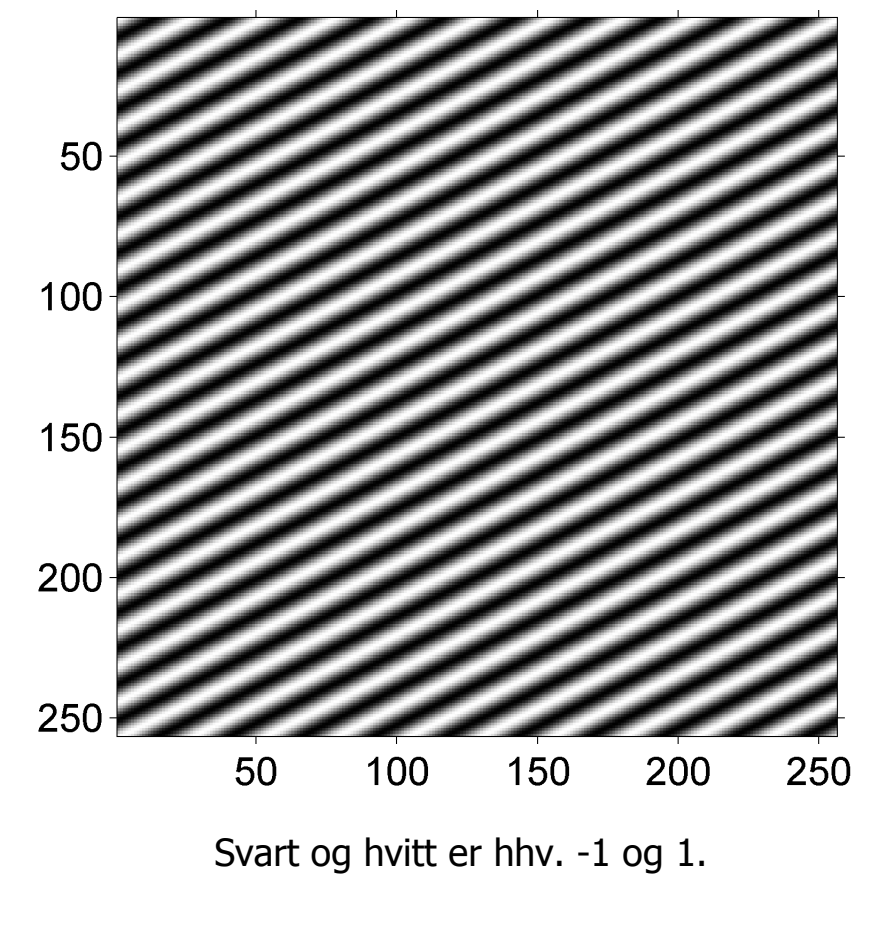

#### Fourier-spekteret (her lik 2D DFT-en)

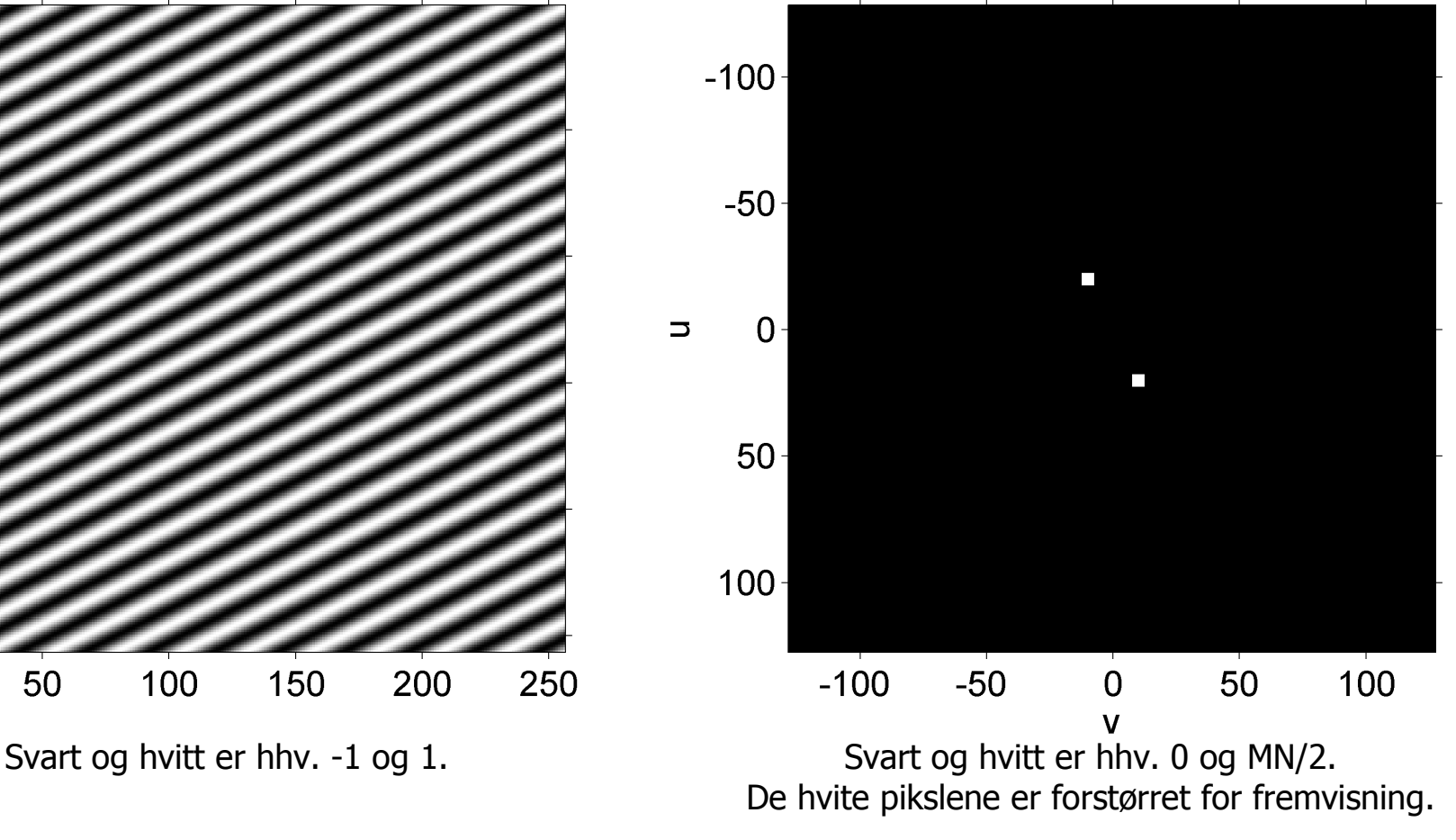

F8 10.03.2014 **INF2310 INF2310 30 / 47** 

#### Eksempel: Fourier-spekter av cosinus ikke-heltallig frekvens

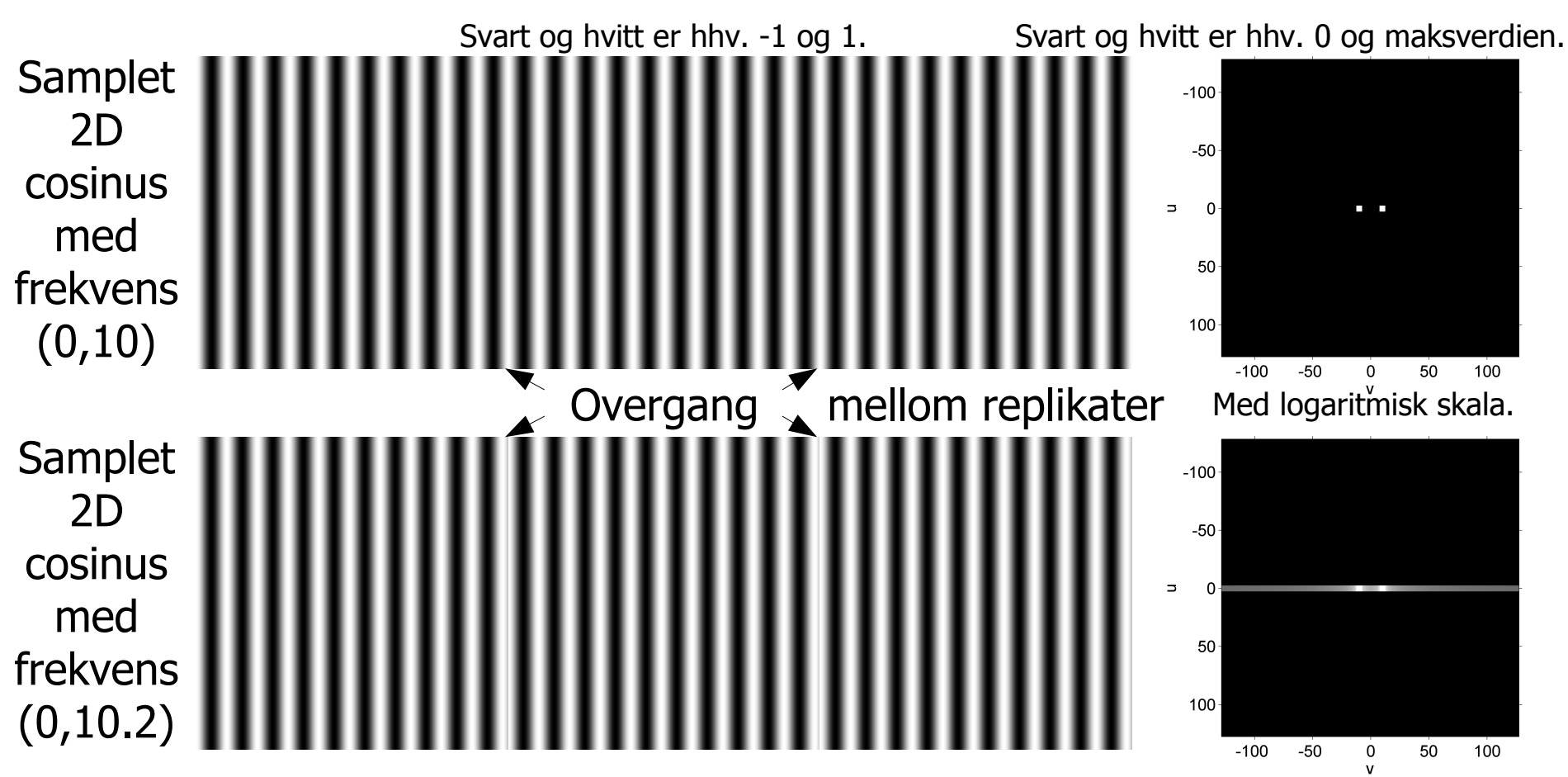

• **Diskontinuitet** oppstår når bildet ikke inneholdet et helt antall perioder!

F8 10.03.2014 INF2310 31 / 47 • Fourier-spekteret blir da **utsmurt** i retningen for diskontinuiteten.

#### Eksempel: Fourier-spekter av cosinus ikke-heltallig frekvens

• Det samme skjer for «skrå» frekvenser.

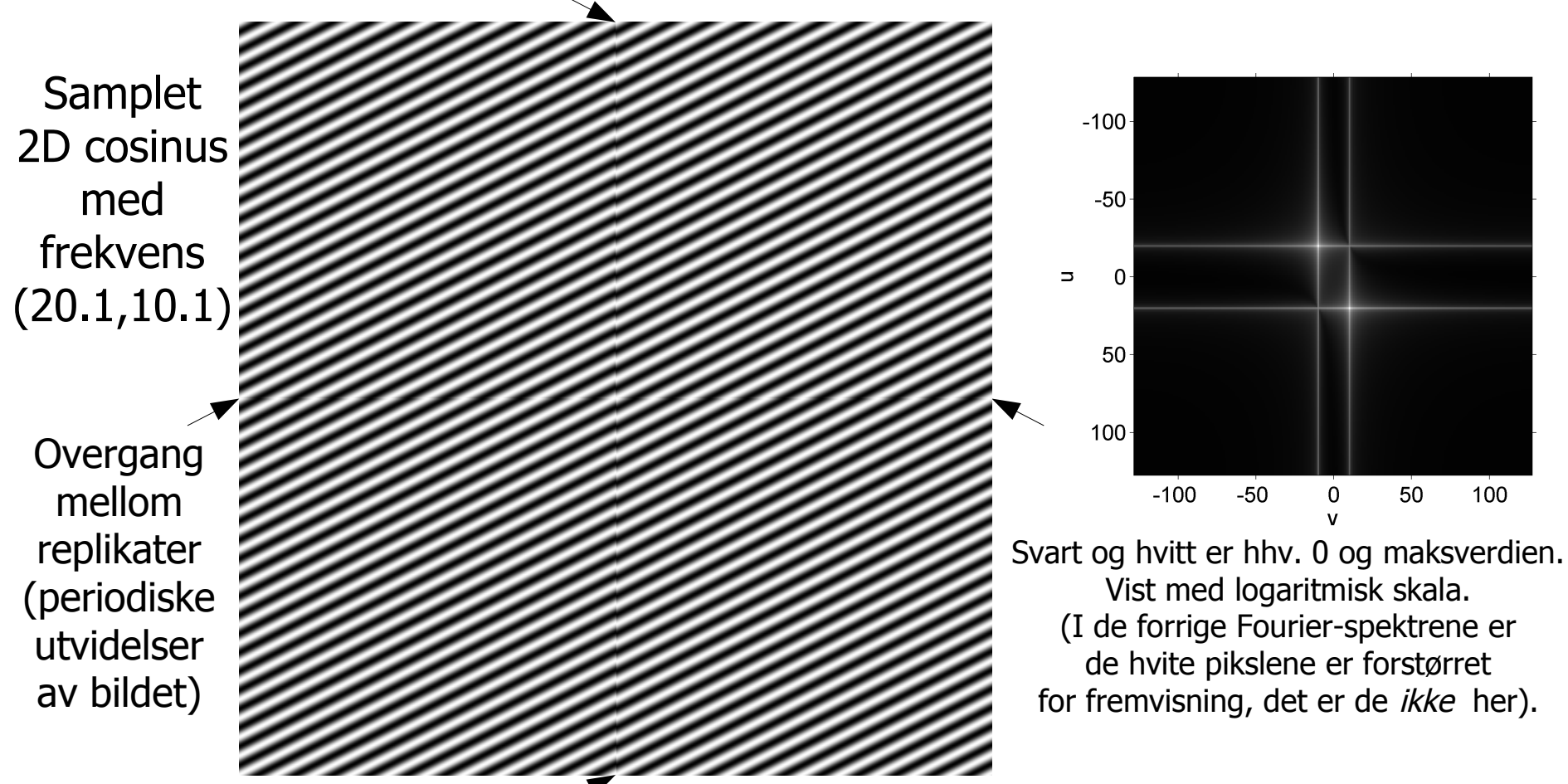

F8 10.03.2014 INF2310 32 / 47 Svart og hvitt er hhv. -1 og 1.

50

0

100

 $-100$ 

 $-50$ 

### Eksempel: 2D DFT av cosinus med minste frekvens

#### Samplet 2D cosinus med frekvens (0,0)

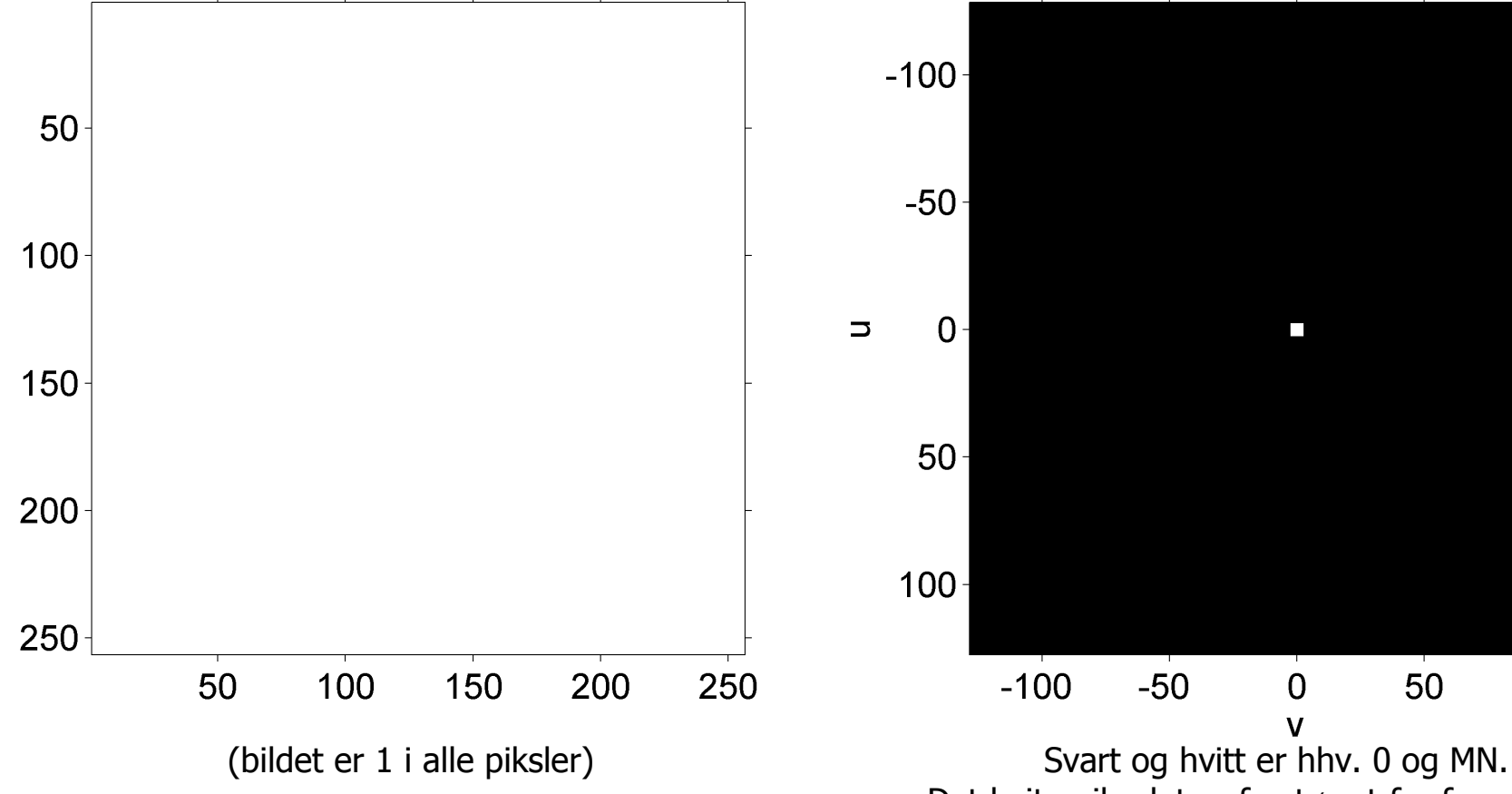

#### Fourier-spekteret (her lik 2D DFT-en)

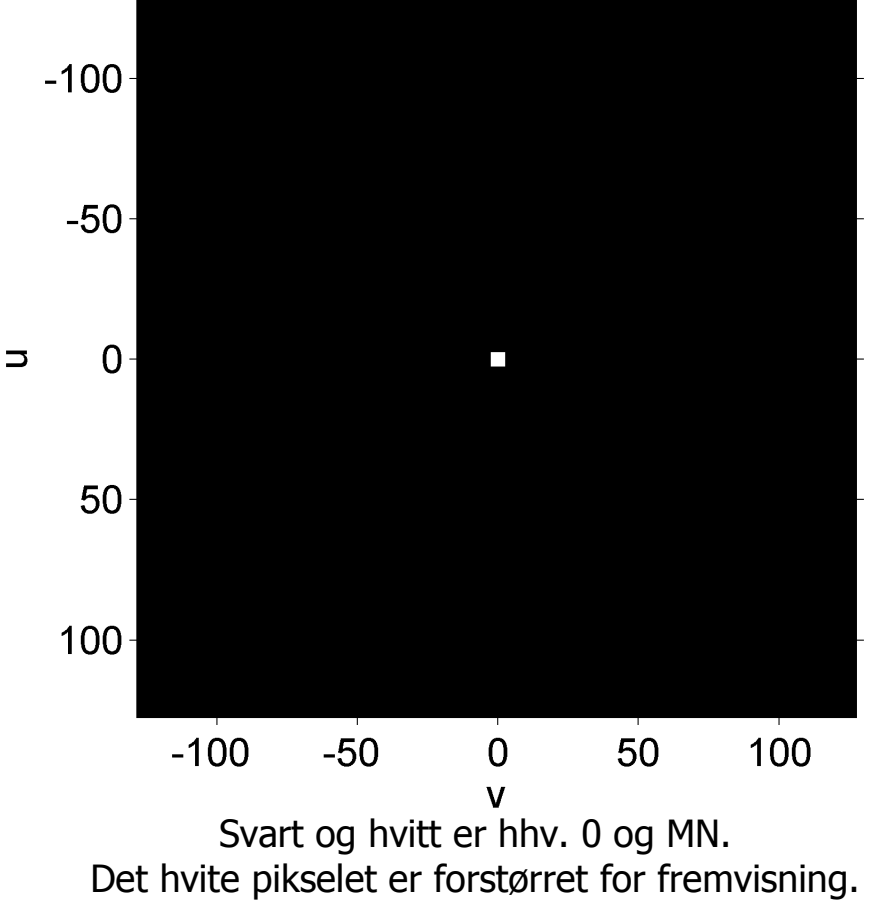

F8 10.03.2014 **INF2310 INF2310** 33 / 47

#### Eksempel: 2D DFT av cosinus med største vertikale frekvens

Samplet 2D cosinus med frekvens (128,0)

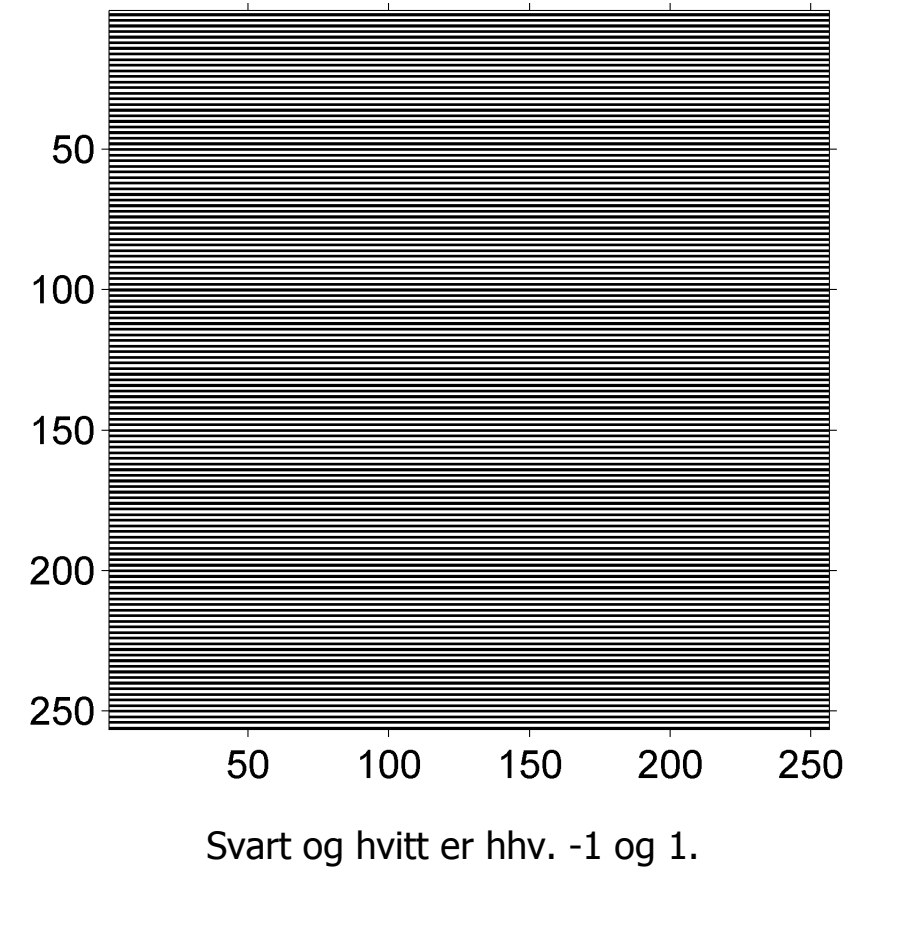

#### Fourier-spekteret (her lik 2D DFT-en)

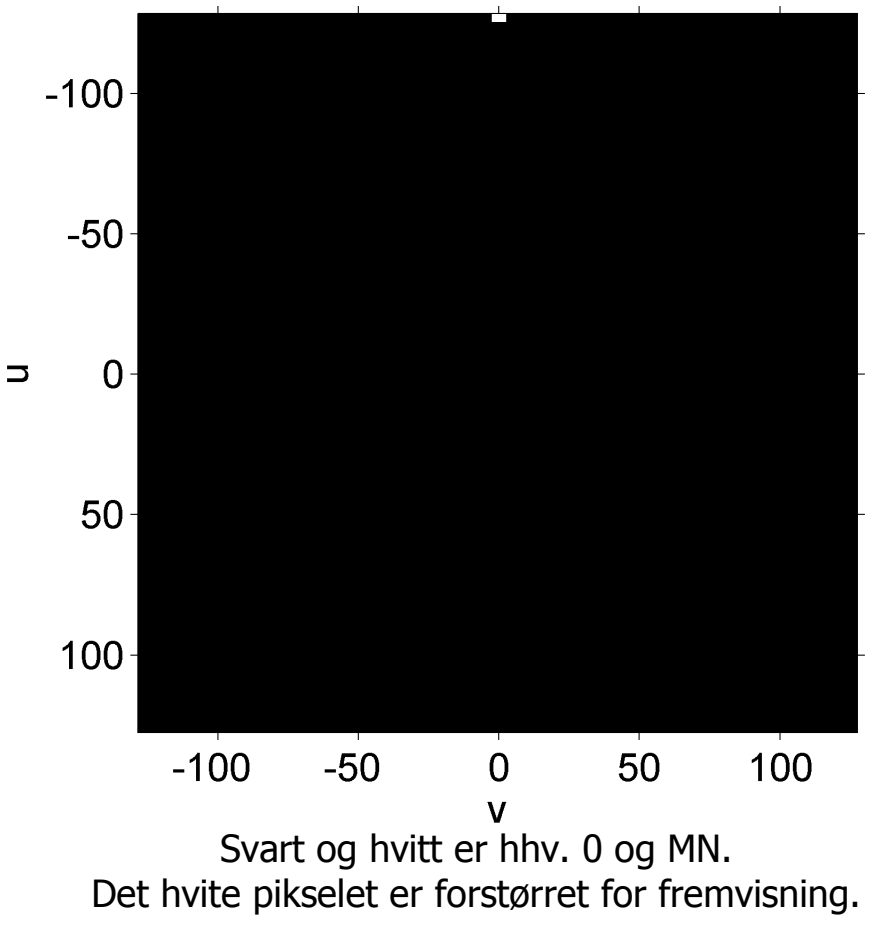

F8 10.03.2014 **INF2310 INF2310 34 / 47** 

### Eksempel: 2D DFT av summen av to cosinuser

cosinus med  $(20,0)$  + cosinus med (0,10)

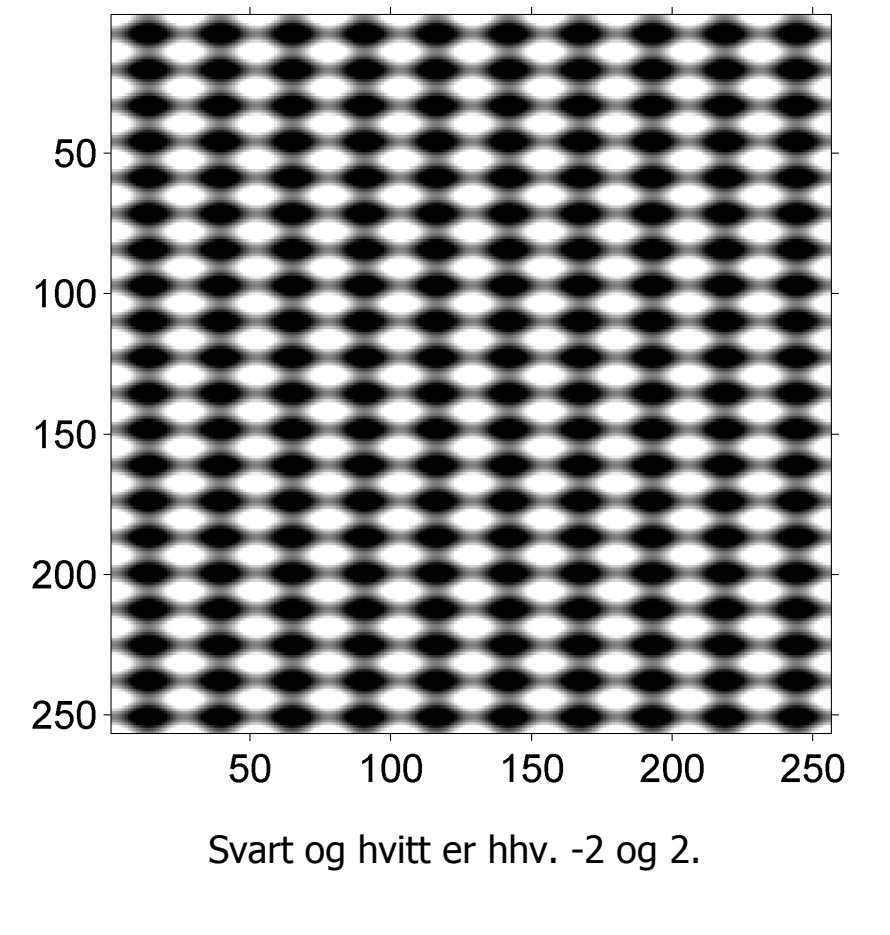

#### Fourier-spekteret (her lik 2D DFT-en)

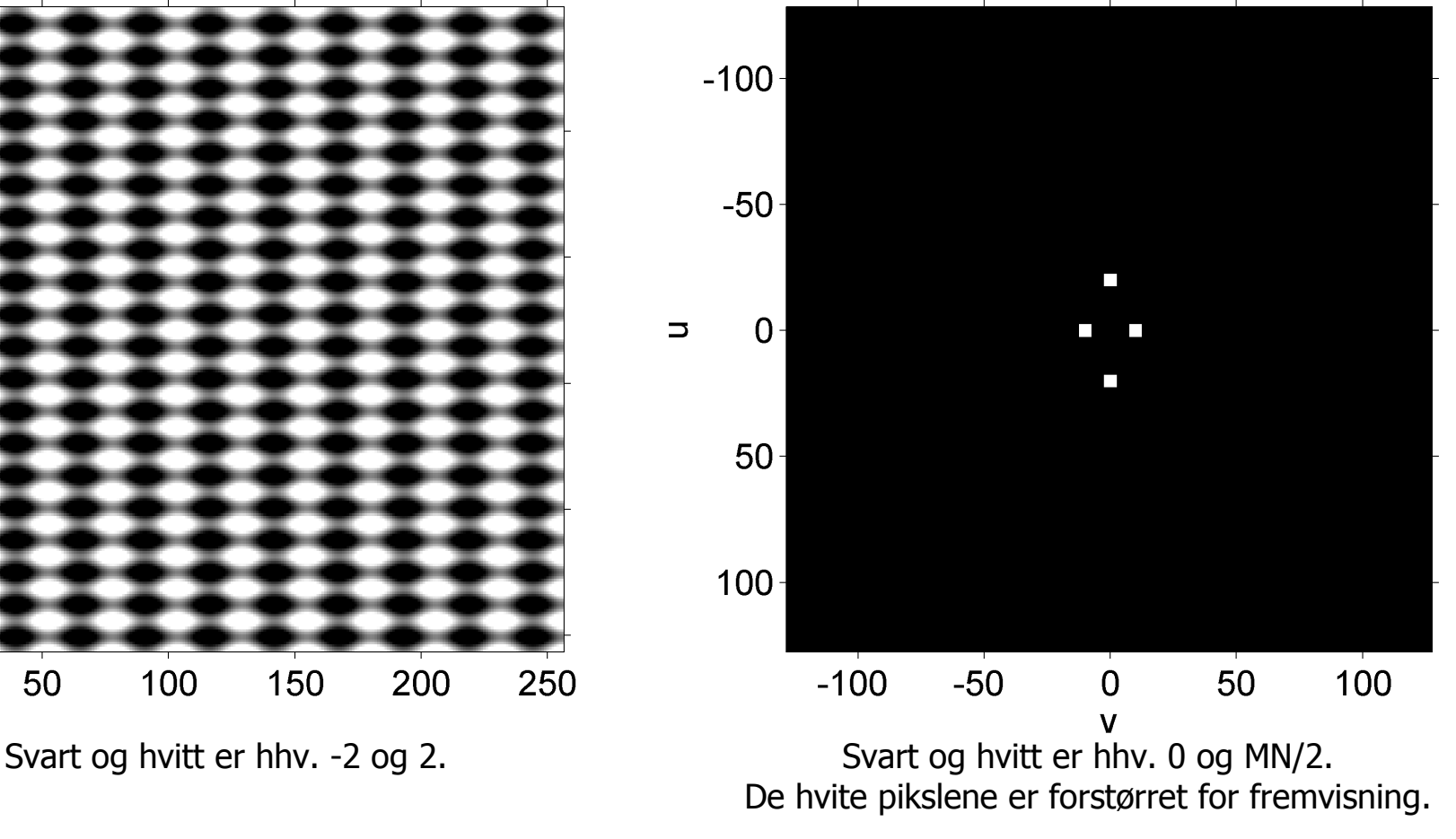

F8 10.03.2014 **INF2310 INF2310 35 / 47** 

### Eksempel: Fourier-spekteret av enkle strukturer

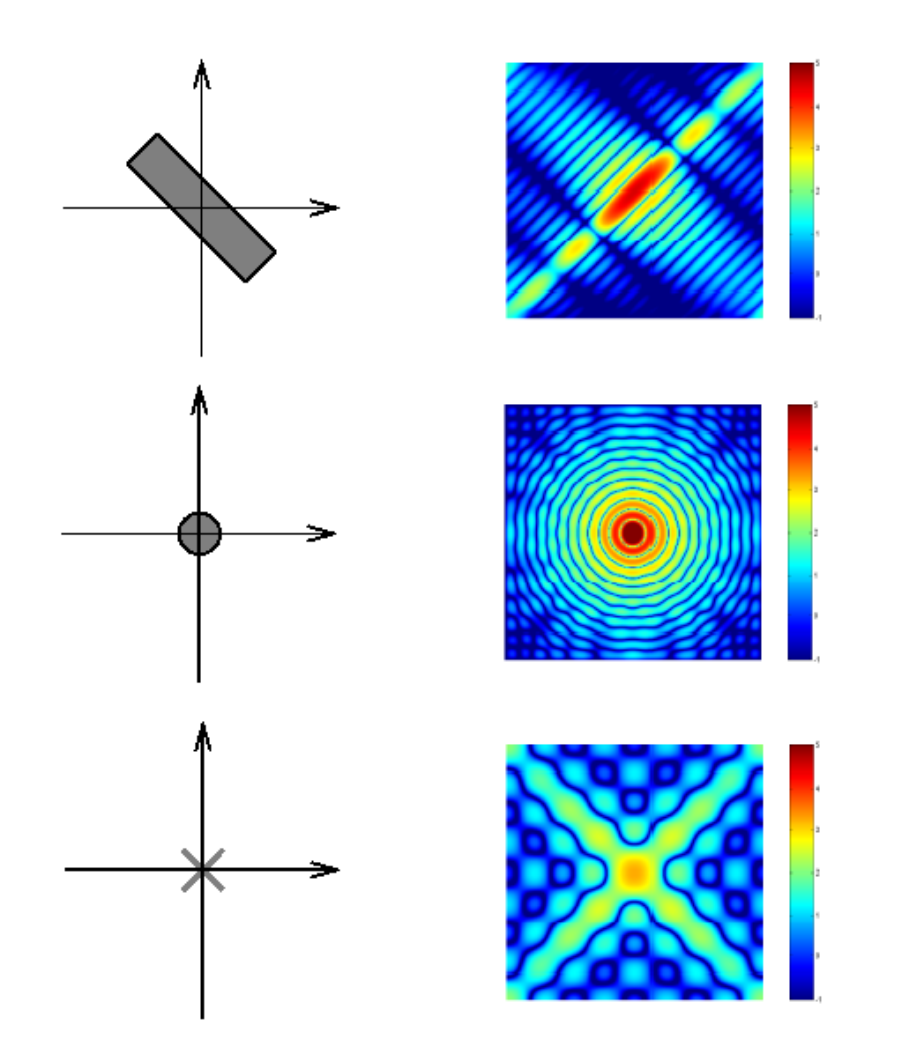

F8 10.03.2014 INF2310 36 / 47

### Eksempel: Fourier-spekteret av et «vanlig» bilde

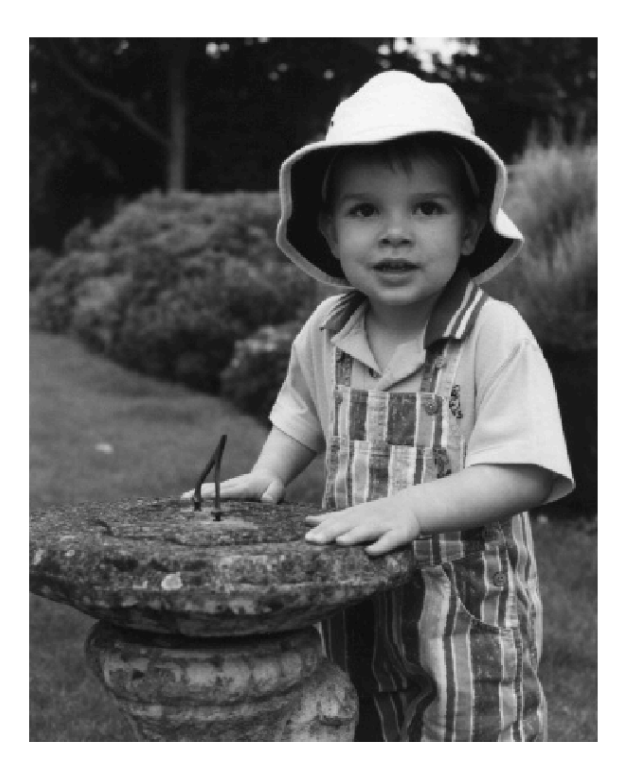

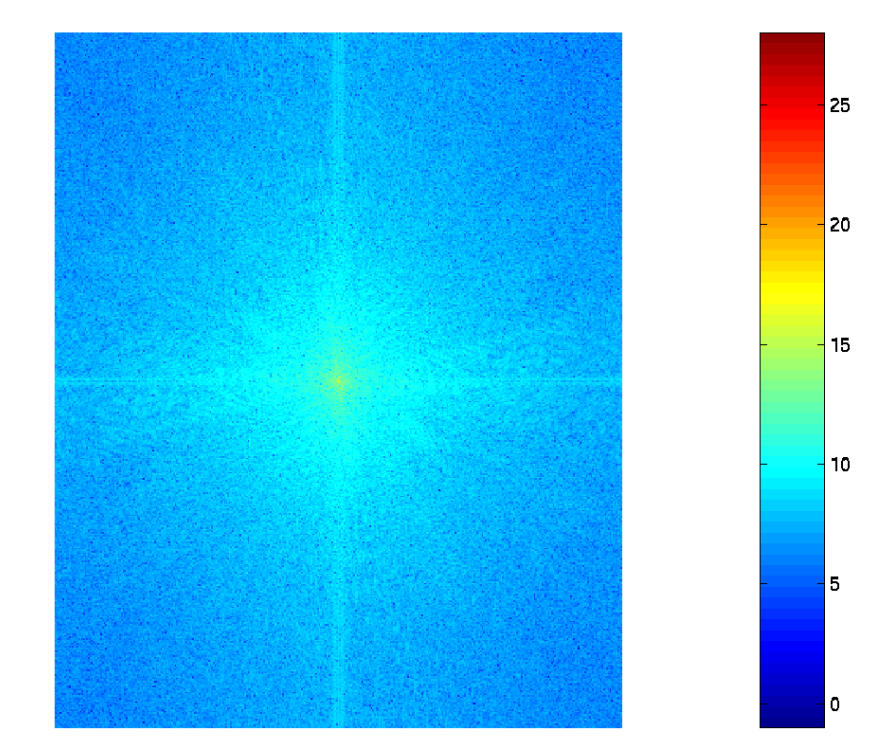

#### Eksempel: Fourier-spekteret av retningsdominant bilde

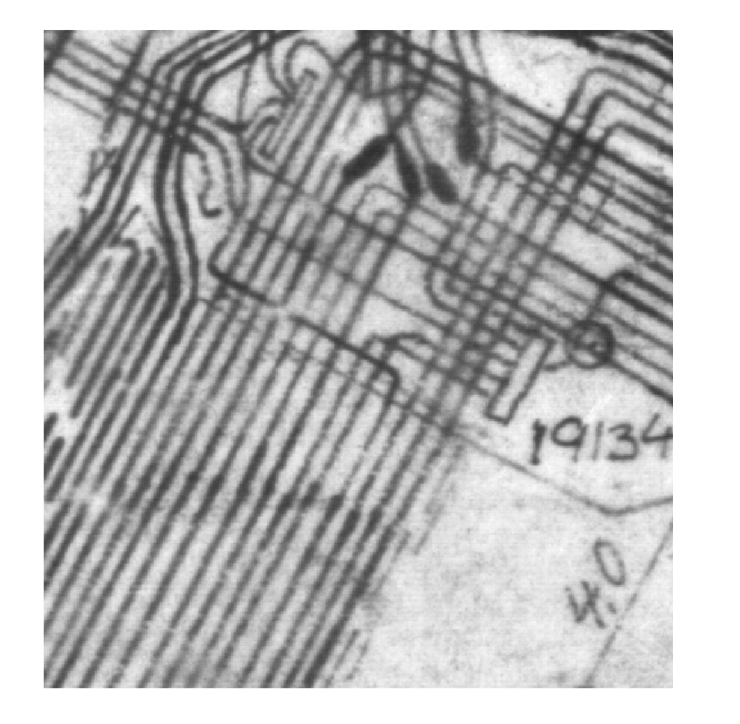

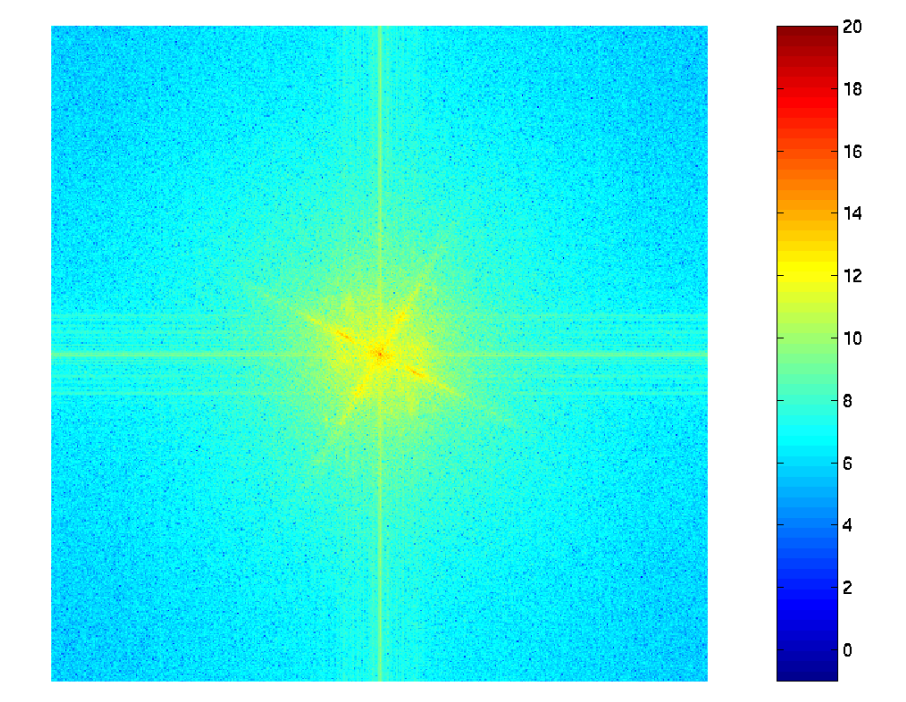

#### Eksempel: Fourier-spekteret av bilde med smal båndbredde

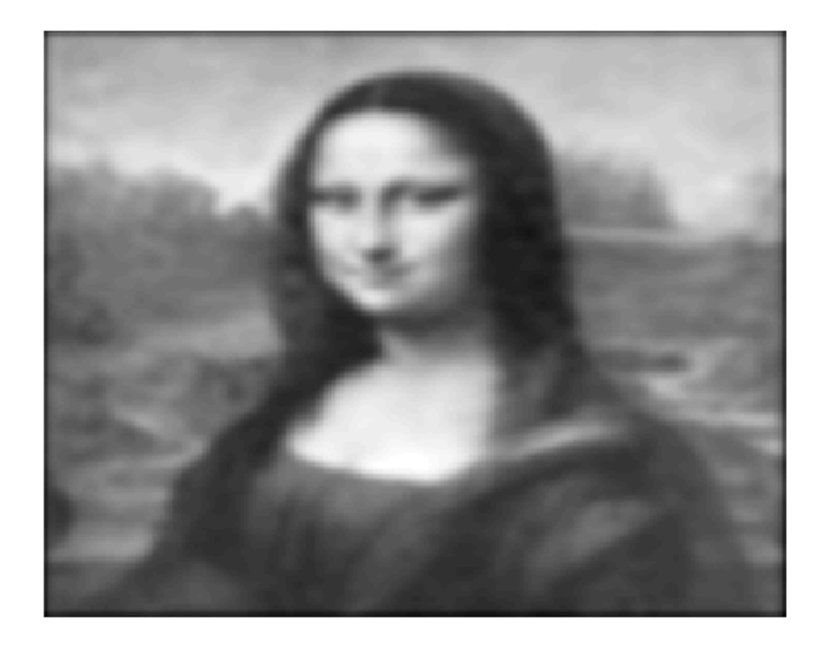

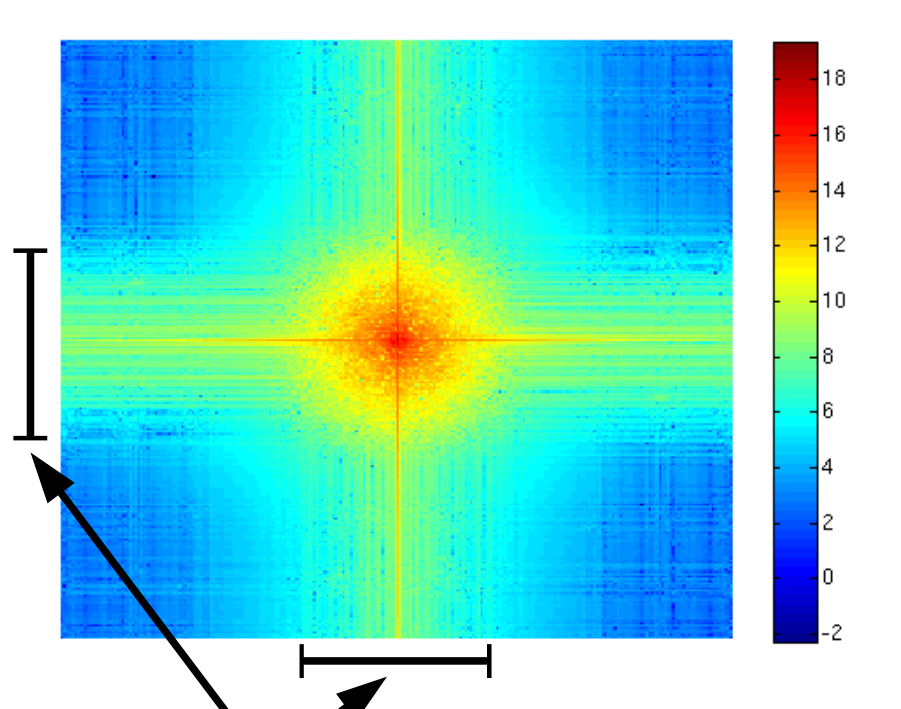

Så å si all energien i Fourier-spekteret er i dette smale frekvensbåndet.

- Et frekvensbånd inneholder frekvenser med gitte lengder.
- Energien i et frekvensbånd er summen av alle frekvensenes energi; energien til en frekvens er frekvensens verdi i energispekteret; |F(u,v)|<sup>2</sup>.

F8 10.03.2014 **INF2310 INF2310 39 / 47** 

### Noen generelle observasjoner om Fourier-spektre

- De **lave frekvensene** (små u og v ) inneholder vanligvis den meste av Fourier-spekterets energi.
- Vanligvis noe energi **langs u og v-aksene**.
	- At bildet er implisitt antatt å være periodisk forårsaker vanligvis diskontinuiteter langs bilderanden og dermed større vertikale og horisontale bidrag.
- Tommelfingerregler om strukturer:
	- **Smal** struktur i bildet **Bred** struktur i Fourier-spekteret
	- **Bred** struktur i bildet **Smal** struktur i Fourier-spekteret
	- $\Rightarrow$  Linjestruktur i retning  $\theta$  i bildet forårsaker linjestruktur i retning  $\theta \pm 90^\circ$  (vinkelrett på) i Fourier-spekteret.

F8 10.03.2014 **INF2310 INF2310 40 / 47** 

## Fourier-spekter og kanter

- **Skarp** kant:
	- Vektet sum av mange sin/cos med forskjellige frekvenser.
	- **Mange** positive koeffisienter i Fourier-spekteret.
	- Tydelig linje i Fourier-spekteret vinkelrett på kantretningen.
- **Glatt** kant:
	- Vektet sum av færre sin/cos med forskjellige frekvenser.
	- **Færre** positive koeffisienter i Fourier-spekteret.
	- Mindre tydelig linje i Fourier-spekteret vinkelrett på kantretningen.

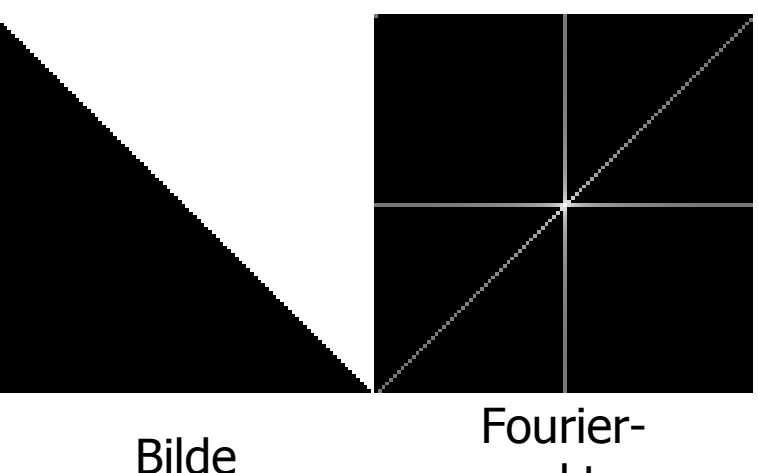

spekter

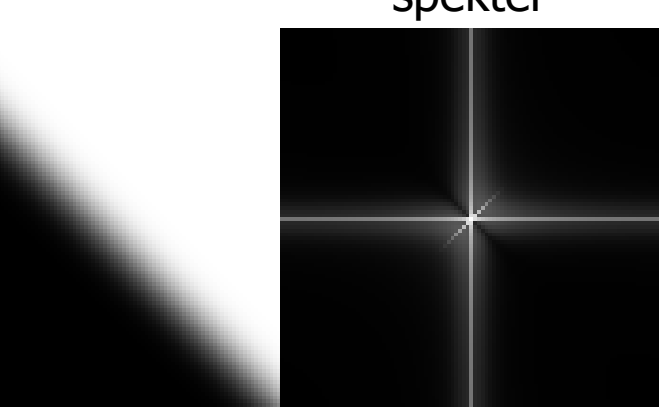

F8 10.03.2014 **INF2310** 41 / 47

## Fourier-spekter og strukturers kanter

• Tommelfingerregelen: «smal/bred struktur i bildet tilsvarer bred/smal struktur i Fourier-spekteret» er akseptabel **uavhengig av kantskarpheten**:

**Glattingens** negative påvirkning på verdiene i Fourier-spekteret øker med frekvensen.

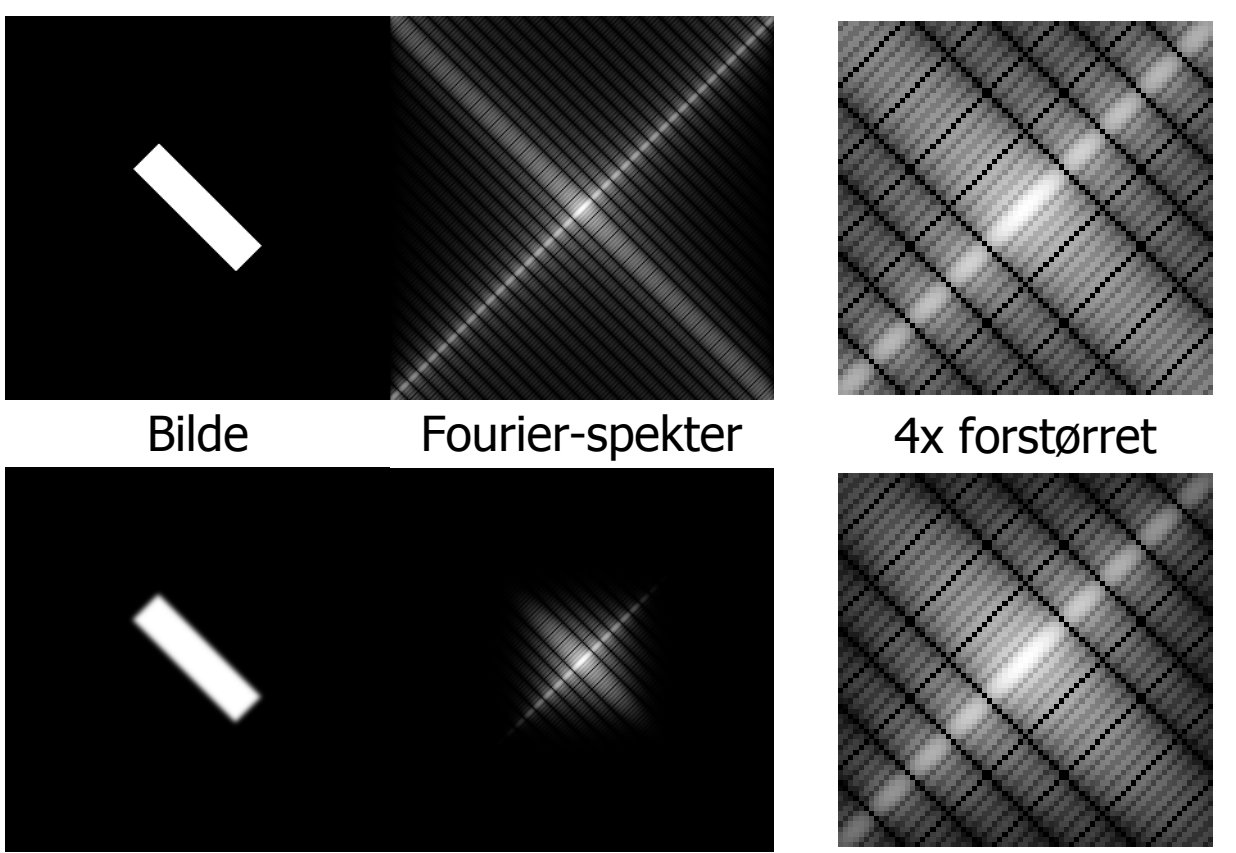

# Implementasjon av 2D DFT

- La  $f(x,y)$  være et  $M xN$  gråtonebildet.
- Å beregne  $F(u,v)$  for én  $(u,v)$  ved bruk av definisjonen:  $O(MN)$
- Å beregne hele 2D DFT: **O(M2N2)**
- Fast Fourier-transform (FFT) er en algoritme for rask beregning av DFT.
	- Bruker signaler (eller delsignaler) med lengde  $2^k$  der  $k$  er heltallig.
	- $-$  Har orden O(N log<sub>2</sub> N) for et signal f(x) av lengde N.
- 2D FFT beregner 2D DFT.
	- Beregner først DFT-ene av hver rad av gråtonebildet (med FFT) og deretter av hver kolonne av matrisen med DFT-radene (med FFT).
	- Har orden **O(MN log<sup>2</sup> (MN))**.

F8 10.03.2014 **INF2310 INF2310 43 / 47** 

# Anvendelser av 2D DFT

- Konvolusjons-filtrering: (mer neste mandag!)
	- Design av konvolusjonsfiltre med bestemte frekvensegenskaper.
		- Fjerne/dempe visse frekvenser (lavpass, høypass m.f.).
		- Fjerne periodisk støy.
	- Analyse av konvolusjonsfiltre.
	- Rask implementasjon av større konvolusjonsfiltre.
- Kompresjon:
	- Sterkt relatert til grunnpilaren i JPEG. (mer i forelesning 11; Kompresjon og koding II)
- Bildeanalyse:
	- Karakterisere teksturer.
	- Karakterisere objekt-omriss.

# Eksempel: Fjerne periodisk støy

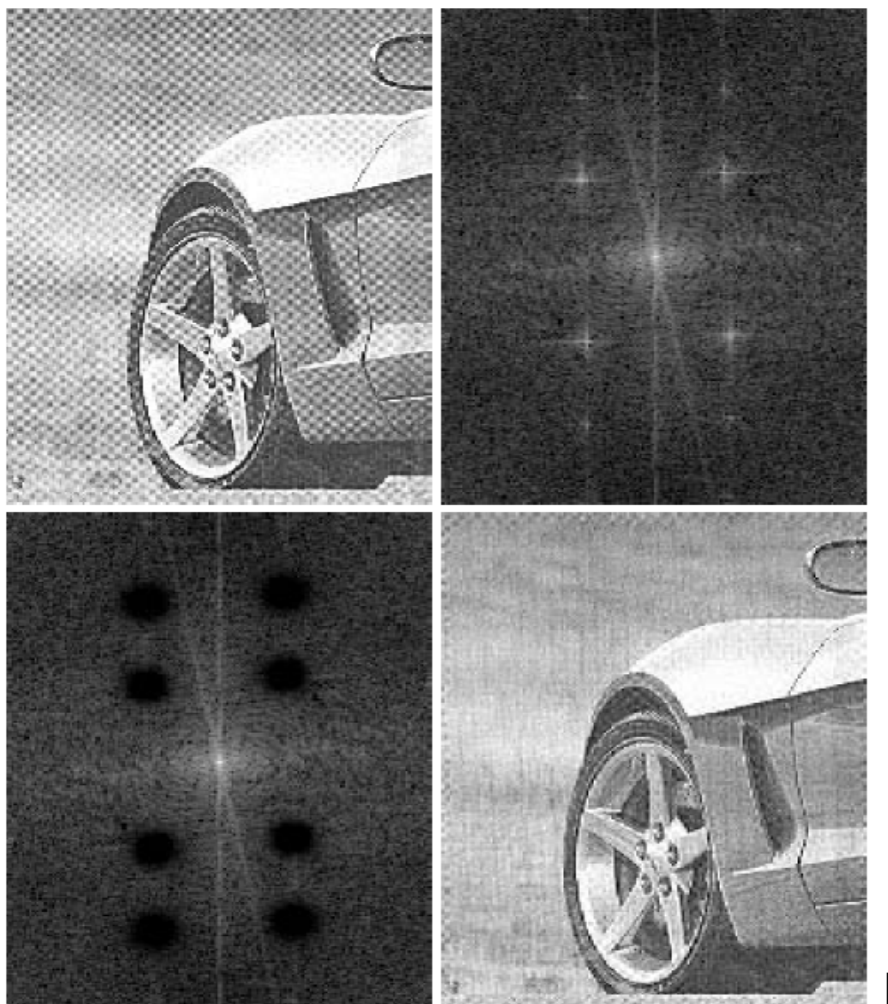

Ut-bildet er resultatet av å konvolvere inn-bildet med et filter, men det er vanskelig å **designe** konvolusjonsfilteret i bildedomenet.

Fig. 4.64 i DIP

F8 10.03.2014 **INF2310 INF2310 45 / 47** 

## 2D DFT og Matlab/Octave

- $F = fft2(f)$ ;  $\%$  Beregn 2D DFT (ved bruk av 2D FFT)
- $f = \text{ifft2}(F);$  % Beregn 2D IDFT (ved bruk av 2D IFFT)
- $F_r = \text{real}(F)$ ; % Realdelen, altså cosinus-bildenes resultat
- $F_i = \text{imag}(F)$ ; % Imaginærdelen, altså sinus-bildenes resultat
- F<sub> $r(u+1,v+1)$ ; % Summen av punktproduktet mellom gråtonebildet</sub> % og cosinus-bildet med frekvens (u,v)
- $F_r(1,1)$ ;  $\frac{9}{6}$  Verdien i frekvens  $(0,0)$ , ofte kalt *DC-komponenten*
- $F_s = abs(F)$ ; % Fourier-spekteret
- $F_p = \text{angle}(F)$ ; % Fasen
- $F_c = fftshift(F);$  % Shifter F slik at senterpikselet er DC
- $F = \text{ifftshift}(F_c); % \text{Shifter } F_c \text{ tilbake (reverseer fftshift)}$
- imagesc(  $log($  abs(fftshift(F)) + 1) );  $\%$  En måte å vise Fourier-spekteret på
- imshow(  $log($  abs(fftshift(F)) + 1),  $[0$  max( $log(abs(F(:))+1))]$ ); axis on; % annen måte

# **Oppsummering**

- 2D DFT utfører et basisskifte.
	- Resultatet er en matrise av komplekse tall.
		- Disse tallene beskrives vanligvis ved deres magnitude og fase.
	- Både gråtonebildet og dets 2D DFT er implisitt antatt periodisk.
		- Dette er vanligvis er usann antagelse
			- ⇒ diskontinuitet langs bilderanden
			- ⇒ økt bidrag langs u- og v-aksen i Fourier-spekteret
	- Realdelen i (u,v) kan beregnes ved å summere punktproduktet mellom gråtonebildet og cosinus-bildet med frekvens (u,v).
		- Tilsvarende kan imaginærdelen beregnes ved bruk av sinus-bildet.
- Fourier-spekteret beskriver hvilke frekvenser et gråtonebilde inneholder.
	- $-$  Smal/bred struktur i bildet  $\Leftrightarrow$  Bred/smal struktur i Fourier-spekteret
	- Skarp/glatt kant i bildet  $\Leftrightarrow$  Mange/færre positive koeffisienter i Fourier-spekteret

F8 10.03.2014 INF2310 47 / 47